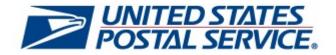

# June 30, 2024 Releases

PostalOne! System Release 60.0.0.0

**Enterprise Payment System (EPS) Release 6.3.0.0** 

Facility Access and Shipment Tracking Release 62.0.0.0

Program Registration Release 27.0.0.0

Seamless Acceptance and Service Performance Release 31.2.0.0

USPS Ship Release 13.0.0.0

# **Release Notes**

Proposed July 2024 Changes

CHANGE 3.0

[USPS EXTERNAL ONLY]

The document is prepared based on the knowledge available at the time of publishing, and any direction found herein is subject to change based on Board of Governors and Postal Regulatory Commission decisions.

DEPLOYMENT DATE: JUNE 30, 2024 PRICE CHANGE EFFECTIVE DATE: JULY 14, 2024 PUBLICATION DATE: JUNE 30, 2024 The following trademarks are owned by the United States Postal Service:

ACS<sup>®</sup>, CASS<sup>™</sup>, CASS Certified<sup>™</sup>, Certified Mail<sup>™</sup>, DMM<sup>®</sup>, eVS<sup>®</sup>, FAST<sup>®</sup>, First-Class<sup>™</sup>, First-Class Mail<sup>®</sup>, Full-Service ACS<sup>™</sup>, IM<sup>®</sup>, IMb<sup>™</sup>, IMb Tracing<sup>™</sup>, Intelligent Mail<sup>®</sup>, OneCode ACS<sup>®</sup>, OneCode Solution<sup>®</sup>, PLANET Code<sup>®</sup>, 1<sup>®</sup>, POSTNET<sup>™</sup>, Postage Statement Wizard<sup>®</sup>, Postal Service<sup>™</sup>, Priority Mail<sup>®</sup>, Registered Mail<sup>™</sup>, RIBBS<sup>™</sup>, Standard Mail<sup>®</sup>, The Postal Service<sup>®</sup>, United States Postal Service<sup>®</sup>, USPS<sup>®</sup>, USPS.COM<sup>®</sup>, ZIP<sup>®</sup>, ZIP Code<sup>™</sup>, ZIP + 4<sup>®</sup> and ZIP+4<sup>™</sup>. This is not a complete list of all Postal trademarks.

DTAC<sup>®</sup> Mail.XML<sup>™</sup> and Mail.dat<sup>®</sup> are registered trademarks of the Delivery Technology Advocacy Council.

Sun<sup>™</sup>, Sun Microsystems<sup>™</sup>, and Java<sup>™</sup> are trademarks or registered trademarks of Oracle® Corporation.

Microsoft<sup>™</sup>, Microsoft Windows<sup>®</sup>, and Microsoft Internet Explorer<sup>®</sup> are registered trademarks of Microsoft Corporation.

All other trademarks used are the property of their respective owners.

# **TABLE OF CONTENTS**

| 1.0 INTRODUCTION                                                                                                    | 1        |
|----------------------------------------------------------------------------------------------------|----------|
| 2.0 MAIL.DAT CLIENT SUPPORT                                                                                                    | 1        |
| 3.0 APPLICABLE TECHNICAL SPECIFICATIONS                                                                                                    | 1        |
| 3.1 Updates to PostalOne! System eDocumentation (eDoc) Specification Version Support                                                                                                    |          |
| 3.1.1 Mail.dat eDoc                                                                                                    |          |
| 3.1.2 Mail.XML eDoc                                                                                                    |          |
| 3.2 Updates to <i>PostalOne!</i> System Mail.XML Data Distribution, Mailer ID – Customer Registration ID (MID-CRID) Facility Access and Shipment Tracking (FAST) Specification Version Support                | 2        |
| 3.3 Updates to Shipping Services File (SSF) Version Support                                                                                                    |          |
| 3.4 Mailer Postage Account Record (MPA)                                                                                                    | 3        |
| 4.0 POSTALONE/ SYSTEM, ENTERPRISE PAYMENT SYSTEM (EPS), FACILITY ACCESS AND SHIPMENT                                                                                                    | •        |
| TRACKING (FAST), PROGRAM REGISTRATION, AND USPS SHIP                                                                                                    |          |
| 4.1 Price Change<br>4.1.1 Business Mail Entry Unit (BMEU) and Postal Wizard                                                                                                    |          |
| 4.1.2 USPS BlueEarth Carbon Accounting Report.                                                                                                    |          |
| 4.1.3 Electronic Verification Service (eVS)                                                                                                    | 4        |
| 4.1.4 Manifest Mailing System (MMS)                                                                                                    |          |
| 4.1.5 Postage Statements                                                                                                    | 4        |
| 4.1.6 USPS Ground Advantage Zone Exception for Military ZIP Codes                                                                                                    |          |
| 4.1.7 Enterprise Payment System (EPS) Updates to Support Price Change<br>4.1.8 USPS Ship Updates to Support Price Change                                                                                      |          |
| 4.2 Network Redesign Nomenclature Updates for Classification Standards and Other Publications                                                                                                    |          |
| 4.3 Mailing Promotions and Mail Growth Incentives                                                                                                    |          |
| 4.3.1 Mail Growth Incentive Continuation                                                                                                    |          |
| 4.3.2 Mailing Promotions                                                                                                    |          |
| 4.3.3 Program Registration Updates to Support Mailing Promotions and Mail Growth Incentives                                                                                                    |          |
| 4.4 Business Reply Mail (BRM) Simplification                                                                                                    |          |
| 4.4.1 Parallel Enrollment Process                                                                                                    |          |
| 4.5 USPS Marketing Mail and Bound Printed Matter Catalog Incentive                                                                                                    | 12<br>13 |
| 4.5.2 Postal Wizard Enhancements                                                                                                    |          |
| 4.5.3 PostalOne! System Updates to Support Catalog Incentive                                                                                                    |          |
| 4.5.4 EPS Updates to Support USPS Marketing Mail and Bound Printed Matter Catalog Incentive                                                                                                    | 24       |
| 4.6 Eliminate USPS Marketing Mail Simple Samples                                                                                                    |          |
| 4.6.1 PostalOne! System Updates to Support Removal of Simple Samples                                                                                                    | 24       |
| 4.6.2 Mail.dat and Mail.XML Updates to Support Removal of Simple Samples                                                                                                    |          |
| 4.7 USPS Marketing Mail Flats – Separate Light Weight and Heavy Weight Rate Categories                                                                                                    |          |
| 4.7.1 Mail.dat and Mail.XML Updates to Support Separate Light Weight and Heavy Weight Rate Categories<br>4.7.2 EPS Updates to Support USPS Marketing Mail Flats – Separate Light Weight and Heavy Weight Rate |          |
| Categories                                                                                                    | 28       |
| 4.8 Election Mail Official Ballot Mail Identification                                                                                                    |          |
| 4.8.1 Updates to Support Election Mail Official Ballot Mail                                                                                                    |          |
| 4.8.2 Mail.dat and Mail.XML Updates to Support Election Mail Official Ballot Mail                                                                                                    |          |
| 4.8.3 FAST Updates to Support Election Mail Official Ballot Mail                                                                                                    | 30       |
| 4.9 Enlarge Maximum Size for Plus One                                                                                                    | 30       |
| 4.10 USPS Marketing Mail Carrier Route Automation Letters Optional Tray Preparation                                                                                                    |          |
| 4.10.1 Mail.dat and Mail.XML                                                                                                    |          |
| 4.11 Different Additional Ounce Rates for First-Class Mail Flats                                                                                                    |          |
| 4.11.1 Enterprise Payment System (EPS) Updates to Support Different Additional Ounce Rates                                                                                                    |          |
| 4.12 Premium Forwarding Service Local (PFS-L) Updates                                                                                                    |          |
| 4.12.1 PSF-L Product                                                                                                    | 33       |

| 4.13 Revisions to Minimum Dimensions for Outbound and Inbound Letter-Post Packet Rolls                                          |    |
|----------------------------------------------------------------------------------------------------|----|
| 4.14 Updates for USPS Returns – Labels, Publications, and Systems                                                               |    |
| 4.14.1 PostalOne! System Updates to USPS Return                                                                                 |    |
| 4.14.2 Application Support for USPS Return                                                                                      |    |
| 4.15 Migration to USPS Application Programming Interface (API) Platform Requirements                                            |    |
| 4.16 Requirement for Payment Prior to Entry                                                                                     |    |
| 4.17 USPS Ground Advantage Retail Oversized and Dimensional Pricing<br>4.17.1 Business Mail Entry Unit (BMEU) and Postal Wizard |    |
| 4.17.2 Postage Statements                                                                                                    |    |
| 4.17.3 USPS BlueEarth Carbon Accounting Report                                                                                  |    |
| 4.17.4 Data Transmission to EPS<br>4.17.5 Manifest Mailing System (MMS)                                                         |    |
| 4.17.5 Mannest Manning System (MMS)                                                                                             |    |
| 4.17.7 USPS Ground Advantage Retail Oversized and Dimensional Pricing                                                           |    |
| 4.18 Termination of International Postal Money Orders (IPMO)                                                                    |    |
| 4.19 Termination of Sure Money                                                                                                  |    |
| 5.0 POSTALONE! SYSTEM - ENHANCEMENTS, UPDATES, AND NEW FUNCTIONALITY                                                            |    |
| 5.1 Mail.dat Validation                                                                                                    |    |
| 5.2 Mail.XML Postage Statements                                                                                                 |    |
| 5.3 Marriage Mail Incentive                                                                                                    |    |
| 6.0 POSTALONE! SYSTEM - CORRECTIONS TO KNOWN ISSUES                                                                             |    |
| 6.1 Mail.dat Certificates of Mailing (COMs)                                                                                     | 45 |
| 6.2 COMs PDF Generation                                                                                                    |    |
| 6.3 Postage Statement Finalization                                                                                              |    |
| 6.4 USPS Determined Total Pieces for Bound Printed Matter (BPM) Flats                                                           | 45 |
| 7.0 PROGRAM REGISTRATION - CORRECTIONS TO KNOWN ISSUES                                                                          |    |
| 7.1 Informed Delivery (ID) Promotion Reporting Data                                                                             |    |
| 8.0 USPS SHIP – ENHANCEMENTS, UPDATES, AND NEW FUNCTIONALITY                                                                    |    |
| 8.1 Account Management                                                                                                    |    |
| 8.2 Pricing Service                                                                                                    |    |
| 8.3 Reporting Service                                                                                                    |    |
| 8.4 Verify Service                                                                                                    |    |
| 9.0 USPS SHIP – CORRECTIONS TO KNOWN ISSUES                                                                                     |    |
| 9.1 Reporting Service                                                                                                    |    |
| 10.0 DOCUMENT HISTORY                                                                                                    |    |
|                                                                                                    |    |

# **LIST OF TABLES**

| Table 1 – Mail.dat eDoc Version Support                                  | . 1 |
|--------------------------------------------------------------------------|-----|
| Table 2 – Mail.XML eDoc Version Support                                  | . 2 |
| Table 3 – Mail.XML Data Distribution, MID-CRID, and FAST Version Support | . 2 |
| Table 4 – SSF Version Support                                            | . 2 |
| Table 5 – Mail.dat eMailpiece Sample Group ID Validations Removed        | . 8 |
| Table 6 – Mail.XML eMailpiece Sample Group ID Validations Removed        | . 8 |
| Table 7 – Updated Mail.dat Validations for Mailing Promotions            | . 9 |
| Table 8 – Updated Mail.XML Validations for Mailing Promotions            | . 9 |

| Table 9 – Mail.dat and Mail.XML – USPS Marketing Mail PS Form 3602 – R/N Part A                                                                    | . 13       |
|----------------------------------------------------------------------------------------------------|------------|
| Table 10 – Mail.dat and Mail.XML – USPS Marketing Mail PS Form 3602 – R/N Part B                                                                   | . 13       |
| Table 11 – Mail.dat and Mail.XML – USPS Marketing Mail PS Form 3602 – R/N Part C                                                                   | . 13       |
| Table 12 – Mail.dat and Mail.XML – USPS Marketing Mail PS Form 3602 – R/N Part D                                                                   | . 14       |
| Table 13 – Mail.dat and Mail.XML – USPS Marketing Mail PS Form 3602 – R/N Part E                                                                   | . 14       |
| Table 14 – Mail.dat and Mail.XML – USPS Marketing Mail PS Form 3602 – R/N Part F                                                                   | . 14       |
| Table 15 – Mail.dat and Mail.XML – USPS Marketing Mail PS Form 3602 – R/N Part G                                                                   | . 14       |
| Table 16 – Mail.dat and Mail.XML – USPS Marketing Mail PS Form 3602 – N Part I                                                                     | . 15       |
| Table 17 – Mail.dat and Mail.XML – USPS Marketing Mail PS Form 3602 – N Part J                                                                     | . 15       |
| Table 18 – Mail.dat and Mail.XML – Package Services and Parcel Select Destination Entry PS Form 3605 – R, Part A…                                  | . 15       |
| Table 19 – New Catalog Incentive Lines for USPS Marketing Mail PS Form 3602 – R/N Parts A, B, C                                                    | . 16       |
| Table 20 – New Catalog Incentive Lines for USPS Marketing Mail PS Form 3602 – R/N Parts D, E, F                                                    | . 16       |
| Table 21 – New Catalog Incentive Lines USPS Marketing Mail PS Form 3602 – R/N Parts G, I, J                                                        | . 17       |
| Table 22 – New Catalog Incentive Lines for Package Services and Parcel Select Destination Entry PS Form 3605 – R,<br>Part A                        |            |
| Table 23 – Validation Messages for Catalog Incentive Lines on USPS Marketing Mail PS Form 3602 – R/N Parts A, B, C                                 |            |
| Table 24 – Validation Messages for Catalog Incentive Lines on USPS Marketing Mail PS Form 3602 – R/N Parts D, E, F                                 |            |
| Table 25 – Validation Messages for Catalog Incentive Lines on USPS Marketing Mail PS Form 3602 – R/N Parts G, I, J                                 | 19         |
| Table 26 – Validation Messages for Catalog Incentive Lines on Package Services and Parcel Select Destination Entry F         Form 3605 – R, Part A | РS<br>. 19 |
| Table 27 – New Catalog Incentive Lines for USPS Marketing Mail PS Form 3602 – R/N Parts A, B, C                                                    | . 20       |
| Table 28 – New Catalog Incentive Lines for USPS Marketing Mail PS Form 3602 – R/N Parts D, E, F                                                    | .21        |
| Table 29 – New Catalog Incentive Lines for USPS Marketing Mail PS Form 3602 – R/N Parts G, I, J                                                    | . 21       |
| Table 30 – New Catalog Incentive Lines for Package Services and Parcel Select Destination Entry PS Form 3605 – R,         Part A                   |            |
| Table 31 – Validation Messages for Catalog Incentive Lines on USPS Marketing Mail PS Form 3602 – R/N Parts A, B, C                                 |            |
| Table 32 – Validation Messages for Catalog Incentive Lines on USPS Marketing Mail PS Form 3602 – R/N Parts D, E, F                                 |            |
| Table 33 – Validation Messages for Catalog Incentive Lines on USPS Marketing Mail PS Form 3602 – R/N Parts G, I, J                                 | 23         |
| Table 34 – Validation Messages for Catalog Incentive Lines on Package Services and Parcel Select Destination Entry F<br>Form 3605 – R, Part A      |            |
| Table 35 – Mail.dat Validations Current to July 14, 2024                                                                                           | .25        |
| Table 36 – Proposed Mail.dat Validations Effective July 14, 2024                                                                                   | .26        |
| Table 37 – Proposed Mail.XML Validation Updates to Remove Simple Samples                                                                           | .26        |
| Table 38 – Mail.dat Validations Current to July 14, 2024                                                                                           | .27        |
| Table 39 – Mail.XML Validations Current to July 14, 2024                                                                                           | . 27       |
| Table 40 – Updated and New Mail.dat Validation Codes for New Election Mail Designations                                                            | . 30       |
| Table 41 – Updated and New Mail.XML Validation Codes for New Election Mail Designations                                                            | . 30       |
| Table 42 – New Mail.dat Validation Updates for USPS Marketing Mail Carrier Route Automation Letters                                                | . 32       |
| Table 43 – New Mail.XML Validation Updates for USPS Marketing Mail Carrier Route Automation Letters                                                | . 32       |
| June 30, 2024 Release Notes 6/30/2024                                                                                                    | V          |

| Table 44 – Revisions for Letter-Post Service Dimensions                                                                                         | 34 |
|----------------------------------------------------------------------------------------------------|----|
| Table 45 – Proposed Name Updates for Removal of Service and "s"                                                                                 | 34 |
| Table 46 – First-Class Mail and USPS Ground Advantage PS Form 3600 – FCM Part C – Add Oversized and<br>Dimensional                              | 41 |
| Table 47 – Manifest Mailing System – First-Class Mail and USPS Ground Advantage PS Form 3600 – FCM Part C – A         Oversized and Dimensional |    |
| Table 48 – Mail.dat and Mail.XML – First-Class Mail and USPS Ground Advantage PS Form 3600 – FCM Part C – Ad<br>Oversized and Dimensional       |    |

# **1.0 Introduction**

On Sunday, June 30, 2024, the United States Postal Service implemented the following software change(s):

- PostalOne! System Release 60.0.0.0
- Enterprise Payment System (EPS 6.3.0.0
- Facility Access and Shipment Tracking (FAST) Release 62.0.0.0
- Program Registration Release 27.0.0.0
- Seamless Acceptance and Service Performance (SASP) Release 31.2.0.0
- USPS Ship Release 13.0.0.0

These Release Notes provide the contents of the release and affected subsystems. Price changes impacting USPS products and services implemented on June 30, 2024, are effective July 14, 2024.

The sections titled *Corrections to Known Issues* are derived from External Trouble Reports (ETRs) and Engineering Change Requests (ECRs) for inclusion in these releases.

This document is prepared based on the knowledge available at the time of its publication.

July 2024 Price Change documents, including Notice 123, are available on Postal Explorer.

# 2.0 Mail.dat Client Support

Please note the following regarding the Mail.dat client download.

There is a new **required** Mail.dat client with this release. Users should download Mail.dat client 60.0.0.\_PROD from the Business Customer Gateway (BCG) using the following path: Mailing Services  $\rightarrow$  Electronic Data Exchange [Go to Service]  $\rightarrow$  Mail.dat download (Windows 32-bit, Windows 64-bit or Solaris).

# 3.0 Applicable Technical Specifications

# 3.1 Updates to PostalOne! System eDocumentation (eDoc) Specification Version Support

# 3.1.1 Mail.dat eDoc

The table below depicts the Mail.dat specification versions that are supported with the July 2024 release. For additional details, refer to the eDoc technical specifications on PostalPro: <u>USPS Technical Specifications for Mail.dat</u> and Mail.XML. REQ 24373

| VersionsPrior to Deployment<br>DateDeployment Date to Price Chang<br>Effective Date |                          | Deployment Date to Price Change<br>Effective Date | Price Change Effective Date<br>and After |
|-------------------------------------------------------------------------------------|--------------------------|---------------------------------------------------|------------------------------------------|
| 23-1                                                                                | 23-1 Supported Supported |                                                   | Supported                                |
| 24-1                                                                                | Supported                | Supported                                         | Supported                                |

#### Table 1 – Mail.dat eDoc Version Support

Table is for reference only.

# 3.1.2 Mail.XML eDoc

The table below depicts the Mail.XML specification versions that are supported with the July 2024 release. For additional details, refer to the eDoc technical specifications on PostalPro: <u>USPS Technical Specifications for Mail.dat</u> and Mail.XML. REQ 24217, REQ 24508, REQ 24509, REQ 24510, REQ 24511, REQ 24512, REQ 24580

| Versions          | bions Prior to Deployment Date Deployment Date to Price Change Effective Date |                        | Price Change Effective Date and<br>After |  |
|-------------------|-------------------------------------------------------------------------------|------------------------|------------------------------------------|--|
| 25.3 <sup>1</sup> | Supported                                                                     | Supported              | Supported – for updates only             |  |
| 25.4 <sup>1</sup> | Supported                                                                     | Supported              | Supported – for updates only             |  |
| 26.1 <sup>1</sup> | Supported                                                                     | Supported              | Supported – for updates only             |  |
| 26.2              | Supported                                                                     | Supported              | Supported                                |  |
| 26.3 <sup>2</sup> | -                                                                             | Supported <sup>2</sup> | Supported                                |  |
| 27.0 <sup>2</sup> | -                                                                             | Supported <sup>2</sup> | Supported                                |  |

1 – Versions no longer supported for new mailings on and after July 14, 2024.

2 – New version supported for mailing dates on and after July 14, 2024.

Notes:

Versions 25.2 and 26.0 are no longer supported.

Final version(s) of Mail.XML supported have been determined based on discussion with DTAC. New Mail.XML Web Services Definition Language (WSDL) files were posted on <u>PostalPro</u> as they became available.

Table 2 – Mail.XML eDoc Version Support

Table is for reference only.

# 3.2 Updates to *PostalOne!* System Mail.XML Data Distribution, Mailer ID – Customer Registration ID (MID-CRID), and Facility Access and Shipment Tracking (FAST) Specification Version Support

The table below depicts the specification versions that are supported with the July 2024 release.

|          | Data Distribution Mail.XML  |                  | MID-CRID Mail.XML           |              | FAST Mail.XML               |                  |
|----------|-----------------------------|------------------|-----------------------------|--------------|-----------------------------|------------------|
| Versions | Prior to<br>Deployment Date | Post-<br>Release | Prior to<br>Deployment Date | Post-Release | Prior to<br>Deployment Date | Post-<br>Release |
| 14.0A    | Supported                   | Supported        | Supported                   | Supported    | Supported                   | Supported        |
| 16.0     | Supported                   | Supported        | Supported                   | Supported    | Supported                   | Supported        |
|          |                             |                  |                             |              |                             |                  |

Note: No change to currently supported versions.

Table 3 – Mail.XML Data Distribution, MID-CRID, and FAST Version Support

Table is for reference only.

# 3.3 Updates to Shipping Services File (SSF) Version Support

The table below depicts the specification versions that are supported with the July 2024 release.

| Versions                                                                                                    | Prior to Deployment Date | On and After Deployment Date |  |
|----------------------------------------------------------------------------------------------------|--------------------------|------------------------------|--|
| 1.6                                                                                                    | Supported                | Supported                    |  |
| 1.7                                                                                                    | Supported                | Supported                    |  |
| 2.0                                                                                                    | Supported                | Supported                    |  |
| <b>Note:</b> No change to currently supported versions. New rate ingredients (or combinations of existing rates) may be |                          |                              |  |

required to support the changes.

# Table 4 – SSF Version Support

Table is for reference only.

# 3.4 Mailer Postage Account Record (MPA)

The MPA Customer Reference ID field in the Delivery Technology Advocacy Council (DTAC) specification was updated from 40 characters to 80 characters. The DTAC specification now accepts up to 80 characters in the Customer Reference ID field, however, the *PostalOne!* System Mail.dat server only supports up to 40 characters when processing the Mail.dat MPA file for postage payment processing. This limitation is due in part to the dependency that the *PostalOne!* System has on downstream applications; these applications currently only support 40 characters for this data field. A change that flows downstream to all dependent applications is not in scope at this time.Mail.dat MPA submissions with Customer Reference ID values exceeding 40 characters will cause a Mail.dat server error, and the job will not be processed. Mail.dat submissions with the MPA Customer Reference ID must be limited to 40 characters.

Record: Mailer Postage Account Record (.mpa)

Field: Customer Reference ID

Length: 40 characters

# 4.0 *PostalOne!* System, Enterprise Payment System (EPS), Facility Access and Shipment Tracking (FAST), Program Registration, and USPS Ship

# 4.1 Price Change

The *PostalOne!* System was updated to support new pricing structures and rates for domestic and international mailings, effective July 14, 2024. To accommodate the pricing and structural changes the US Postal Service updated domestic and international postage statements, permit fees, Business Reply Mail (BRM), and Merchandise Return Service (MRS) to reflect the prices on the July 2024 Notice 123, effective July 14, 2024. REQ 24385, REQ 24386

# 4.1.1 Business Mail Entry Unit (BMEU) and Postal Wizard

- The BMEU and Postal Wizard applications were updated to support the pre-price change rate case for domestic and international mail so that the applications can correctly calculate postage for mailings submitted prior to the July 14, 2024 effective date.
- All domestic and international mail classes in Postal Wizard were updated to reflect pricing in the July 2024 Notice 123.
- The BMEU and Postal Wizard applications were updated to reflect pricing in the July 2024 Notice 123 for domestic and international eDoc submissions. The following products were updated to reflect the new pricing:
  - o Domestic
    - First-Class Mail
    - Marketing Mail
    - Periodicals
    - Special Services
    - Package Services
    - Priority Mail
    - Priority Mail Express
    - USPS Ground Advantage
    - Parcel Select
  - o International
    - First-Class Mail International
    - Extra Services REQ 24445, REQ 24447, REQ 24449, REQ 24450, REQ 24451, REQ 24452, REQ 24453, REQ 24454

# 4.1.2 USPS BlueEarth Carbon Accounting Report

The *PostalOne!* System USPS BlueEarth Carbon Accounting report was updated to calculate the carbon footprint according to the new pricing structure. REQ 24391

# 4.1.3 Electronic Verification Service (eVS)

- eVS updated the USPS BlueEarth Carbon Accounting report to calculate the carbon footprint based on the new pricing structure and prices effective July 14, 2024. REQ 24390, REQ 24554
- Manifests submitted for the following mail classes were updated to reflect the prices in the July 2024 Notice 123.
  - o Parcel Select
  - USPS Ground Advantage
  - Priority Mail
  - o Bound Printed Matter
  - Priority Mail Express
  - o Media Mail
  - o Library Mail
  - o USPS Marketing Mail Nonprofit Parcel
  - o USPS Marketing Mail Marketing Parcels REQ 24540, REQ 24541, REQ 24547, REQ 24550, REQ 24551, REQ 24555, REQ 24555, REQ 24556

#### 4.1.4 Manifest Mailing System (MMS)

- The PostalOne! System MMS worksheets were updated to reflect the pricing in the July 2024 Notice 123. REQ 24388
- The PostalOne! System updated the MMS worksheets to reflect the removal of Extra Services line S25 Live Animal Transportation from USPS Marketing Mail (PS Form 3602 – R/N, Part S), Package Services and Parcel Select Destination Entry (PS Form 3605 – R, Part S), and First-Class Mail and USPS Ground Advantage (PS Form 3600 – FCM, Part S). REQ 24615, REQ 24617, REQ 24618

#### 4.1.5 Postage Statements

All international and domestic postage statement downloads were updated to reflect the new pricing structure, and the date in the postage statement footers was updated to July 2024.

- First-Class Mail and USPS Ground Advantage (PS Form 3600 FCM, Part C) postage statement received the following updates to reflect the changes in the July 2024 Notice 123:
  - The heading on page 4 reflects "Part C USPS Ground Advantage Commercial Parcels"
  - The heading on page 5 reflects "Part C USPS Ground Advantage Cubic"
- USPS Marketing Mail (PS Form 3602 R/N), Package Services and Parcel Select Destination Entry (PS Form 3605 R), and First-Class Mail and USPS Ground Advantage (PS Form 3600 FCM) postage statements Part S received an update to remove Extra Services line S25 Live Animal Transportation.
- The Priority Mail Permit Entry (PS Form 3600 PM) postage statement received an update to the heading on page 3 to "Part C – Priority Mail – Permit Imprint – Commercial – Cubic".
- Periodicals (PS Form 3541), Priority Mail Permit Entry (PS Form 3600 PM), First-Class Mail and USPS Ground Advantage (PS Form 3600 – FCM), USPS Marketing Mail (PS Form 3602 – R/N), and Package Services and Parcel Select Destination Entry (PS Form 3605 – R) postage statement reference tables were updated to reflect pricing in the July 2024 Notice 123. REQ 24322, REQ 24343, REQ 24344, REQ 24538, REQ 24539, REQ 24542, REQ 24543, REQ 24599, REQ 24635, REQ 24638, REQ 24639, REQ 24640, REQ 24641, REQ 24642

# 4.1.6 USPS Ground Advantage Zone Exception for Military ZIP Codes

The zone calculation process for USPS Ground Advantage packages less than 16 ounces sent to military ZIP codes 090-099 and 962-966 were updated to use mail class as well as package and piece weight to ensure the correct

zone is selected when processing postage. The *PostalOne!* System was updated to use Mail Type 01 from the Zone Exception chart for packages weighing less than 16 ounces. Packages equal to or greater than 16 ounces continue to follow the existing process of identifying the zone from the Zone Exception Chart. REQ 24649

# 4.1.7 Enterprise Payment System (EPS) Updates to Support Price Change

EPS updated the labels for First-Class Mail and Priority Mail Part C sections to align with the new July 2024 nomenclature.

- For First-Class Mail, the "OVERSIZED" and "DIMENSIONAL" processing category labels were phased out in favor of new labels "COMMERCIAL OVERSIZED," "COMMERCIAL DIMENSIONAL," "RETAIL OVERSIZED," and "RETAIL DIMENSIONAL."
- For First-Class Mail, the "USPS GROUND ADVANTAGE" processing category labels were phased out in favor of the new "USPS GROUND ADVANTAGE COMMERCIAL PARCELS."
- For Priority Mail, the "PI COMMERCIAL" section label were replaced by the new "PI COMMERCIAL CUBIC" section label. REQ 2515, REQ 2541

# 4.1.8 USPS Ship Updates to Support Price Change

USPS Ship was updated to support new pricing structures and rates for domestic and international mailings, effective July 14, 2024. To accommodate the pricing and structural changes, the US Postal Service updated domestic and international postage statements, permit fees, Business Reply Mail (BRM), and Merchandise Return Service (MRS) to reflect the prices on the July 2024, Notice 123, effective July 14, 2024.

The Pricing Service rate tables and reference data for USPS Ship domestic and international submissions were updated to reflect July 2024 Notice 123 prices. In addition, the reference data updated the price change effective date and end date for the current mailing span. REQ 6468, REQ 6469

# 4.2 Network Redesign Nomenclature Updates for Classification Standards and Other Publications

The US Postal Service made changes necessary to its systems and publications to reflect new facility naming conventions. The new facility names are combined with current descriptions until the network redesign is completed. The following facilities are impacted:

- Network Distribution Center (NDC) to Regional Processing & Distribution Center (RPDC)
- Sectional Center Facility (SCF) to Local Processing Center (LPC) for letters and flats
- SCF to RPDC for packages
- Destination Delivery Unit (DDU) to Sorting & Delivery Center (SDC)

The changes included updates to Facility Access and Shipment Tracking (FAST) Mail Direction File (MDF) to identify RPDC facilities, updates to Labeling List L010 to include clarification notes, updates to the Periodicals Mailing Qualification report to identify RPDC facilities, and updates to Postal Wizard Postage Register to include a search option for RPDC facilities.

FAST included updates to MDF where the Dropship Key for RPDC facilities were prefixed with "K." Currently, some of these facilities are designated with an "E" prefix. The following five facilities are currently designated as RPDC facilities:

- Atlanta GA RPDC
- Charlotte NC RPDC
- Indianapolis IN RPDC
- Portland OR RPDC
- Richmond VA RPDC

The following systems and publications were updated to reflect the new facility names:

• USPS Notice 123 includes a footnote on applicable products, which will state "Entry at designated center, facility, unit, or other equivalent facility. (DNDC = RPDC, DSCF = LPC, DDU = SDC, DADC = RPDC, ASF = RPDC.)".

There was no structural impact to the Notice 123 price files.

• The Labeling List L010 includes the updated footnote No. 2 to state the following:

"L010 if mail entered by mailer at a destination ASF/RPDC or NDC/RPDC or for mail placed on an ASF/RPDC or NDC/RPDC pallet under 705."

- The MDF Dropship Key for RPDC facilities was prefixed with "K." Previously, some of these facilities are designated with an "E" prefix.
  - The MDF files are typically published the first business day of the month (in this case, June 3, 2024) with an effective date of the first business day of the next month (in this case, July 1, 2024). The Address file published every weekend will include the Dropship Key with a prefix of "K" on the price change effective date of July 14, 2024. However, the MDF will continue to include "E" until the next file published on July 1, 2024 and effective on August 1, 2024. Mailers may need to account for this temporary difference in the Dropship Key prefix between July 14, 2024 and August 1, 2024.
- Existing facility types will continue to be used for Data Feeds, SSF, and Indicium Creation Record (ICR) Files.
- There was no impact to postage statements, MCS, USPS Ship reports, USPS Application Programming Interface (API), and WebTools.

# 4.3 Mailing Promotions and Mail Growth Incentives

The US Postal Service is considering continuing support for five mailing promotions in 2025 and adding two new mail growth incentives. These include the following:

#### Promotions

- Tactile, Sensory, and Interactive Promotion
- Integrated Technology Promotion
- Reply Mail Intelligent Mail barcode Accounting (IMbA) Promotion
- Continuous Contact Promotion
- First-Class Mail Advertising Promotion

#### **Growth Incentives**

- 2025 First-Class Mail Growth Incentive
- 2025 USPS Marketing Mail Growth Incentive

To improve the promotions and incentives processes, the features below were implemented:

- The promotions reports (accessed through the Business Customer Gateway (BCG)) were made available to
  eDoc submitters. Promotions reports are available to users with access to the permit used to pay postage for the
  mailing.
- The reports related to the growth incentives were centralized in the Mailing Promotions Portal, available through the BCG.

The following modules were updated to support the mailing promotions and growth incentives:

- Online Reporting the growth incentive reports were centralized into the Mailing Promotions Portal accessible through BCG.
- No changes were needed for Mail.dat, Mail.XML, postage statements, Stock-Keeping Units (SKUs), SSFs, ICRs, WebTools, or USPS API.

## 4.3.1 Mail Growth Incentive Continuation

The USPS extended the 2024 Mail Growth Incentive program into 2025 across the *PostalOne!* System, Mailing Promotions Portal, Program Registration, Customer Data Mart (CDM), Salesforce, and Panorama. High-volume First-Class Mail and Marketing Mail customers are able to earn and retain accrued postage credits in return for growing mail volumes.

# 4.3.2 Mailing Promotions

The *PostalOne!* System Mail.dat module was updated to enable mail owners, mailers, and Mail Service Providers (MSPs) to access their postage receipts directly following job uploads in the Mail.dat client as part of a mailing submission. REQ 24439

#### 4.3.2.1 Campaign Content Submission

USPS improved the campaign submission and approval process by integrating USPS applications into a single touchpoint for streamlined content submission. This enhancement benefits mail owners, Mailers, and MSPs, ensuring a seamless process for ID promotion approvals.

Additionally, mailers are able to create and submit ID campaigns directly from the Mailer Promotion Portal (MPP), improving approvals and ID campaign submissions efficiency by allowing content approvals and campaign management within a single system. Mailers gained enhanced capabilities within MPP to manage their ID campaigns effectively, including creation, querying, and cancellation. This ensures all changes reflect in both the MPP and Mailer Campaign Portal (MCP) if the campaign originated in MPP for consistent campaign management.

#### 4.3.2.2 Promotion Data to EPS

The *PostalOne!* System was updated to transmit Promotion Type, Promotion Discount, and Presentation Category promotion data to EPS, effective July 14, 2024, enhancing data visibility to downstream applications. REQ 24528

## 4.3.2.3 Informed Delivery

Informed Delivery was updated to provide real-time campaign data updates for MID/SEQ campaigns to the *PostalOne!* System for Informed Delivery promotion validations and Program Registration Reporting. This update streamlined the campaign data sharing process and reduced the lead time significantly.

Real-time transmission of campaign changes for Informed Delivery were implemented to send updates for MID/SEQ campaigns, excluding Saturation campaigns, to the *PostalOne!* System for validations.

When a campaign is updated in MCP, Program Registration has been updated to ingest campaign information from the *PostalOne!* System, including permit detail and mailer activity reporting. This change streamlined the reporting process by centralizing updated campaign information.

#### 4.3.2.4 Removal of Sample Collection

Mailers are no longer be required to submit sample images for validation of Electronic Mail Pieces. Instead, the Electronic Mail Piece Sample IDs are now processed through the MCP and the MPP. To support the change in validation systems for Electronic Mail Piece Sample IDs, the sample collection dropdown menu was removed from the incentive setup in Program Registration.

The "Manage Electronic Samples" link is no longer available in the Incentive Programs module of the Business Customer Gateway (BCG) and Program Registration. Mailers do not need or have access to validate Electronic Mail Piece Sample IDs within Program Registration.

Additionally, the *PostalOne!* System logic was updated to no longer verify sample configuration and availability based on promotion configuration, in accordance with the discontinuation of sample collection requirements in Program Registration. This update removed the requirement for specific rules in the *PostalOne!* System that relied on Program Registration settings. The following warnings and validations were removed.

- Warning: This postage statement is claiming an incentive promotion for which a valid Electronic Mail Piece Sample ID linkage is required, without which the claimed incentive cannot be applied. Mailer can obtain a valid Electronic Mail Piece Sample ID by uploading mail piece samples via Business Customer Gateway (BCG). If a valid mail piece sample ID cannot be provided at this time, you can continue without the claimed incentive being applied or exit out and re-process the statement once a valid ID is available.
- Warning: This postage statement is claiming an incentive promotion for which a valid Electronic Mail Piece Sample ID linkage is optional. Mailer can obtain a valid Electronic Mail Piece Sample ID by uploading mail piece samples via Business Customer Gateway (BCG). You can proceed with the statement at this time and apply the incentive even if a valid ID is not provided but, please collect a physical mail piece sample for USPS Program Office use.
- Warning: This postage statement is claiming an incentive promotion for which Electronic Mail Piece Sample ID linkage is not allowed. A physical mail piece sample must be collected and upon request sent to USPS Program

Office as part of postage statement processing. Incentive will be applied on the statement. REQ 24525, REQ 24537

Mail.dat and Mail.XML were updated to remove the following eMailpiece Sample Group ID validations to accommodate the pricing and structural changes that become effective July 14, 2024. REQ 24586, REQ 24589

| Error Code | Mail.dat Client Error Message                                                                                                   | Action                                                                                                    | Error<br>Location             |
|------------|----------------------------------------------------------------------------------------------------|----------------------------------------------------------------------------------------------------|-------------------------------|
| 5055       | Alphanumeric Data Type Error: eMailpiece<br>Sample Group ID must be an alphanumeric<br>value in the .cpt file (when populated). | Populate the .cpt eMailpiece<br>Sample Group ID field with an<br>alphanumeric value (when<br>populated).                                       | Component<br>record<br>(.cpt) |
| 5056       | Data Formatting Error: eMailpiece Sample<br>Group ID must be left justified with no leading<br>spaces.                          | Populate the .cpt eMailpiece<br>Sample Group ID field with a<br>value that is left justified and does<br>not include any leading spaces        | Component<br>record<br>(.cpt) |
| 5067       | Only one .cpt eMailpiece Sample Group ID is<br>allowed for a single .mpu Mail Piece Unit ID.<br>SEG ID: {1}, MPU ID: {2}.       | Update .cpt file so that each .mpu<br>Mail Piece Unit ID only<br>corresponds to a single .cpt<br>eMailpiece Sample Group ID.<br>Multiple Files | Component<br>record<br>(.cpt) |
| 7279       | The incentive claimed requires a corresponding .cpt eMailpiece Sample Group ID.                                                 | The incentive was not applied.<br>Multiple files                                                                                               | Component<br>record<br>(.cpt) |

#### Table 5 – Mail.dat eMailpiece Sample Group ID Validations Removed

Table is for reference only.

| Error Code | Mail.XML Client Error Message                                                                                                    |  |  |
|------------|----------------------------------------------------------------------------------------------------|--|--|
| 9801       | Only one eMailpieceSampleGroupID is allowed for a single VersionID. VersionID: {1}                                                                                                    |  |  |
| 9802       | The submission is claiming an incentive promotion for which a valid Electronic Mail Piece Sample ID linkage is optional. An Electronic Mail Piece Sample ID can be obtained by uploading mail piece samples via Business Customer Gateway (BCG). If an eMailpieceSampleGroupID is not provided in eDoc, please present a physical mail piece sample for USPS Program Office use. |  |  |
| 9803       | The incentive claimed requires a corresponding eMailpieceSampleGroupID. The incentive was not applied.                                                                                                    |  |  |
| 9805       | The submission is claiming an incentive promotion for which a valid Electronic Mail Piece Sample ID linkage is not allowed. Please present a physical mail piece sample for USPS Program Office use.                                                                                                    |  |  |

Table 6 – Mail.XML eMailpiece Sample Group ID Validations Removed

Table is for reference only.

#### 4.3.2.5 New Promotions

New promotions are being offered to enhance customer savings and mail piece value, offering opportunities for customers to claim discounts and increase mailing campaign effectiveness.

The rebranded Integrated Technology promotion offers mailers access to savings and enhanced mail piece value through many of the technologies and enhancements previously available in the Emerging Technology promotion. Customers have the ability to edit or delete CRIDs and CRID Groups prior to enrollment in the Integrated Technology promotion. There is no need for re-enrollment to make adjustments. Completed enrollment in Integrated Technology gives users the ability to add or edit CRID Groups. This improves flexibility and customization for optimized savings. USPS Program Managers have the ability to edit customer enrollments to assist customers with adjusting CRIDs and CRID Groups for seamless enrollment. REQ 24566, REQ 24526, REQ 24527

The Continuous Contact promotion that is being offered enables customers to benefit from discounts on subsequent mailings following the initial claim to incentivize increased mailing frequency. Following the first mailing claiming the incentive, the mailer will receive the discount on all subsequent mailings claiming the incentive, within the promotion period. The mailer will not receive the discount on the first mailing claiming the incentive. REQ 24533, REQ 24569, REQ 24569

The *PostalOne!* System Permit Entry and Postal Wizard Permit Entry modules, and Mail.dat and Mail.XML eDoc submissions were updated to display a notification informing first-time Continuous Contact promotion claimants that the discount exclusion will apply to their first mailing. The notification reads as follows:

"You've successfully claimed the continuous contact promotion for the first time, the discount will apply on future mailings claiming the promotion." REQ 24607, REQ 24608, REQ 24587, REQ 24588

The Advertising with First-Class Mail promotion that is being offered will provide savings and incentivize impactful advertising and First-Class Mail usage. REQ 24531, REQ 24532 REQ 24564

Mail.dat and Mail.XML were updated to support, process, and validate submissions for the Integrated Technology, Continuous Contact, and Advertising with First-Class Mail promotions. REQ 24583, REQ 24585, REQ 24590, REQ 24591, REQ 24592, REQ 24593, REQ 24594, REQ 24596

| Error Code                                                                                                    | Mail.dat Client Error Message                                                                                                    | Action                                                                                                    | Error<br>Location                            |  |  |  |
|----------------------------------------------------------------------------------------------------|----------------------------------------------------------------------------------------------------|----------------------------------------------------------------------------------------------------|----------------------------------------------|--|--|--|
|                                                                                                    | Prior to July 14, 2024                                                                                                    |                                                                                                    |                                              |  |  |  |
| 4389A                                                                                                    | The .ccr Characteristic field contains an invalid<br>value; it must contain CT, RR, NF, DC, PS,<br>RT, RG, MI, NP, SS, MT, VV, VP, RE, PI, SB,<br>IV, OS, GS, PP, ME, CB, AD, CP, CR, EM,<br>PM, CO, HD, 0X, or 1X. | Populate the .ccr Characteristic<br>field with CT, RR, NF, DC, PS,<br>RT, RG, MI, NP, SS, MT, VV,<br>VP, RE, PI, SB, IV, OS, GS, PP,<br>ME, CB, AD, CP, CR, EM, PM,<br>CO, HD, 0X, or 1X.                           | Component<br>Characteristic<br>Record (.ccr) |  |  |  |
| 7253A                                                                                                    | 7253AThe .ccr Characteristic of SB cannot be<br>claimed on a single postage statement with<br>.ccr Characteristics of ME, MI, CP, CR, or SS.                                                                        |                                                                                                    | Component<br>Characteristic<br>Record (.ccr) |  |  |  |
|                                                                                                    | On and After July 14                                                                                                    | , 2024                                                                                                    |                                              |  |  |  |
| value; it must contain CT, RR, NF, DC, RT,<br>RG, MI, NP, SS, MT, VV, VP, RE, PI, SB, IV,<br>OS, GS, PP, ME, CB, AD, CP, CR, PM, CO,<br>HD, MM, EB, EN, FA, CC, IT, 0X, FG, MG orfield with CT, RR, NF, DC<br>RG, MI, NP, SS, MT, VV<br>RG, MI, NP, SS, MT, VV<br>RG, MI, NP, SS, MT, VV<br>RE, PI, SB, IV, OS, GS,<br>CB, AD, CP, CR, PM, CO |                                                                                                    | Populate the .ccr Characteristic<br>field with CT, RR, NF, DC, RT,<br>RG, MI, NP, SS, MT, VV, VP,<br>RE, PI, SB, IV, OS, GS, PP, ME,<br>CB, AD, CP, CR, PM, CO, HD,<br>MM, EB, EN, FA, CC, IT, 0X, FG,<br>MG or 1X. | Component<br>Characteristic<br>Record (.ccr) |  |  |  |
|                                                                                                    | On and After July 14, 2024                                                                                                    |                                                                                                    |                                              |  |  |  |
| 7253B                                                                                                    | The .ccr Characteristic of SB cannot be claimed on a single postage statement with .ccr Characteristics of IT, ME, MI, CP, CR, or SS.                                                                               |                                                                                                    | Component<br>Characteristic<br>Record (.ccr) |  |  |  |

# Table 7 – Updated Mail.dat Validations for Mailing Promotions

Table is for reference only.

| Error Code                                                                                                    | Mail.XML Client Error Message                                                                                                    |
|----------------------------------------------------------------------------------------------------|----------------------------------------------------------------------------------------------------|
|                                                                                                    | Prior to July 14, 2024                                                                                                    |
| 9741A                                                                                                    | The MailCharacteristic of SB cannot be claimed on a single postage statement with<br>MailCharacteristics of ME, MI, CP, CR, or SS. |
|                                                                                                    | On and After July 14, 2024                                                                                                    |
| 9741B The MailCharacteristic of SB cannot be claimed on a single postage statement with MailCharacteristics of ME, MI, CP, CR, CC, FA, IT or SS. |                                                                                                    |

#### Table 8 – Updated Mail.XML Validations for Mailing Promotions

Table is for reference only.

# 4.3.2.6 Transaction Data Reporting

The *PostalOne!* System was updated to utilize Program Registration to provide comprehensive transaction data reporting capabilities for eDoc submitters and mailers, allowing visibility into jobs submitted in the *PostalOne!* System

regardless of permit access levels. This update addressed the need to track mailings, discount status, and view all promotions submitted, ensuring accurate monitoring of mailing activities and promotional statuses.

#### 4.3.2.7 Salesforce and BCG Synchronization

The US Postal Service implemented updates to ensure the accuracy and alignment of contact information across Salesforce and Business Customer Gateway (BCG). This enhancement aims to synchronize contact information changes in both systems when associated with a BCG username, ensuring up-to-date customer contact details. Existing contact records in Salesforce were updated to match BCG's information for alignment. Changes to contact records will be sent to a new Salesforce queue to prompt updates when modifications are made in BCG, ensuring accurate and consistent contact information for effective communication with customers.

## 4.3.3 Program Registration Updates to Support Mailing Promotions and Mail Growth Incentives

#### 4.3.3.1 My Activity Report

Program Registration updated the My Activity Report to include data for all transactions where the selected CRID was the submitter in *PostalOne!* System, providing users with a comprehensive view of their activities.

Previously, the report was limited by user access levels and did not always show *PostalOne!* System transactions by the CRID, especially when client permits were used. The update ensures that all promotions submitted by the eDoc submitter are visible, regardless of the permit holder, enhancing the eDoc submitter's ability to track mailings and discount status. REQ 4068

#### 4.3.3.2 Removal of Sample Collection

The sampling requirement within Program Registration and the *PostalOne!* System was removed when the validation of Electronic Mail Piece Sample IDs began being processed through the MCP and the MPP. To support the change in validation systems for Electronic Mail Piece Sample IDs, the sample collection upload options was removed from the internal Promotion Setup Parameters and external Manage Electronic Samples pages in Program Registration.

The "Manage Electronic Samples" link remains available in the Incentive Programs module of the Business Customer Gateway (BCG) and Program Registration; however, mailers only have read-only access to their preexisting entries. The ability to create or edit new entries or uploads was removed. REQ 4078

#### 4.3.3.3 New Promotions

New promotions are being offered to enhance customer savings and mail piece value, offering opportunities for customers to claim discounts and increase mailing campaign effectiveness.

#### 4.3.3.3.1 Integrated Technology

The rebranded Integrated Technology promotion offers mailers access to savings and enhanced mail piece value through many of the technologies and enhancements previously available in the Emerging Technology promotion. The Admin Code and Adjustment Type for the Integrated Technology promotion is "IT". REQ 4073

Customers have the ability to edit or delete CRIDs and CRID Groups prior to enrollment in Integrated Technology. There is no need for re-enrollment to make adjustments. Completed enrollment in Integrated Technology gives users the ability to add or edit CRID Groups. This improves flexibility and customization for optimized savings. USPS Program Managers have the ability to edit customer enrollments to assist customers with editing CRIDs and CRID Groups for seamless enrollment.

Program Registration was updated to display the Integrated Technology promotion as an available option for enrollment while the registration and promotion are active. Upon logging into BCG Incentive Programs, mailers are able to select the Integrated Technology promotion and the following is displayed:

- Contact Info
- Locations
- Payment Accounts
- Eligible Accounts based on promotion configuration.
- Eligible and Ineligible Permits

- For eligible and ineligible permits, the following is displayed: CRID, Permit Account Number, Permit Type, Permit Number, Finance Number, Permit ZIP Code, PO Address
- Export options are available
- Program Assistance provides an "Email Us" button for customers to submit inquiries about the program. This button will only be enabled if the program office provides a contact email address when creating the program.

Note: CRID groups may not be edited after the promotion period has started. REQ 4076, REQ 4110, REQ 4111

#### 4.3.3.3.2 Continuous Contact

The Continuous Contact promotion that is being offered enables customers to benefit from discounts on subsequent mailings following the initial claim to incentivize increased mailing frequency. Following the first mailing claiming the incentive, the mailer will receive the discount on all subsequent mailings claiming the incentive, within the promotion period. The mailer will not receive the discount on the first mailing claiming the incentive. The Program Registration Incentives module was updated to include configuration settings needed to facilitate the transfer of data to the *PostalOne!* System. The Admin Code and Adjustment Type for the Continuous Contact promotion is "CC". REQ 4081

Upon logging into BCG Incentive Programs, mailers are able to select the Continuous Contact promotion and the following is displayed:

- Contact Info
- Locations
- Payment Accounts
- Eligible Accounts based on promotion configuration
- Eligible and Ineligible Permits
  - For eligible and ineligible permits, the following is displayed: CRID, Permit Account Number, Permit Type, Permit Number, Finance Number, Permit ZIP Code, PO Address
  - Export options are available
- Program Assistance provides an 'Email Us' button for customers to submit inquiries about the program. This
  button will only be enabled if the program office provides a contact email address when creating the program.
  REQ 4079

#### 4.3.3.3.3 Advertising with First-Class Mail

The Advertising with First-Class Mail promotion that is being offered will provide savings and incentivize impactful advertising and First-Class Mail usage. Program Registration was updated to display this promotion as an available option for enrollment when the registration and promotion are active. The Program Registration Incentives module was updated to include configuration settings needed to facilitate the transfer of data to the *PostalOne!* System. The Admin Code and Adjustment Type for the Advertising with First-Class Mail promotion is "FA". REQ 4075

Upon logging into BCG Incentive Programs, mailers are able to select the Advertising with First-Class Mail promotion and the following is displayed:

- Contact Info
- Locations
- Payment Accounts
- Eligible Accounts based on promotion configuration
- Eligible and Ineligible Permits
  - For eligible and ineligible permits, the following is displayed: CRID, Permit Account Number, Permit Type, Permit Number, Finance Number, Permit ZIP Code, PO Address
  - Export options are available
- Program Assistance provides an "Email Us" button for customers to submit inquiries about the program. This
  button will only be enabled if the program office provides a contact email address when creating the program.
  REQ 4082

# 4.4 Business Reply Mail (BRM) Simplification

The US Postal Service simplified the pricing structure for Qualified Business Reply Mail (QBRM) letters and cards for permits enrolled in Intelligent Barcode Accounting (IMbA). New, separate rates were introduced for Qualified Business Reply Mail (QBRM) letters and cards for permits that are enrolled in IMbA. These IMbA rates do not include an annual account maintenance fee or quarterly fee.

- Online reporting, data feeds, and SKUs was updated to support the BRM structure.
- No changes were needed for postage statements, Mail.dat, Mail.XML, SSFs, ICR Files, WebTools, or USPS API.

# 4.4.1 Parallel Enrollment Process

- To participate in IMbA, BRM mailers must first transition to QBRM prior to entering the parallel process. This transition requires paying the usual QBRM quarterly and/or annual fees and completing for PS 6805 (BRM/QBRM Application for ZIP+4 Code Assignment/Validation and QBRM Approval).
- During the parallel process, mailers will continue paying the High-Volume or Basic QBRM per-piece rate. Once the parallel process is complete, the permit will be enrolled in IMbA, making it eligible for the new IMbA per-piece rates and exempt from future quarterly and/or annual fees.
- For Basic QBRM IMbA mailers, the PostalOne! System will waive the annual account maintenance fee. For High-Volume QBRM IMbA mailers, both the annual account maintenance and quarterly fees will be waived.
- Upon successful enrollment of the permit in IMbA, the *PostalOne!* System will update the account status accordingly and notify both the mailer and the associated local mailing facility.
- The *PostalOne!* System will recognize a permit as being enrolled in IMbA if all destinations within that permit are enrolled in IMbA.
- Additionally, The *PostalOne!* System was updated to include a "Last Payment Date" and "Payment Status" for both the annual account maintenance fee and quarterly fee, enabling effective tracking of QBRM mailers' payment statuses. REQ 24503, REQ 24504, REQ 24505, REQ 24518, REQ 24519, REQ 24520, 24521, REQ 24522, REQ 24523

# 4.5 USPS Marketing Mail and Bound Printed Matter Catalog Incentive

The US Postal Service created an incentive for USPS Marketing Mail and Bound Printed Matter (BPM) catalog mailings. This incentive applies only to mailings identified as catalog as described in the Domestic Mail Manual (DMM). Postage statements will display the incentive amount. The USPS Marketing Mail (PS Form 3602 – R/N) postage statements already include the checkbox to identify the mailing as catalog. The current Catalogs checkbox in Processing Category has been removed, and a new Catalogs checkbox was added to Combined Mailing. The Package Services and Parcel Select Destination Entry (PS Form 3605 – R) postage statement was updated to include the checkbox to identify catalog mailings. Mailers that submit mailings via Postal Wizard or the eDoc Mail.dat/Mail.XML tool will continue to identify catalogs for USPS Marketing Mail and BPM mailings.

The following updates were updated to support the Catalog Incentive.

- Postage Statements
  - Package Services and Parcel Select Destination Entry (PS Form 3605 R) postage statement was updated to include the checkbox to identify Catalog mailings and includes display lines for the Catalog Incentive.
  - USPS Marketing Mail (PS Form 3602 R/N) postage statements were updated to include display lines for the Catalog Incentive.
- Data Feeds data feeds for postage statements were updated to include the Catalog Incentives discount.
- Mail.dat (no changes) used existing Content Characteristic Record (CCR) data to identify catalogs.
- Mail.XML (no changes) used existing content data to identify catalogs.
- No changes were needed for Mail.dat, Mail.XML, SSF, ICR, WebTools, or USPS API.
- Every Door Direct Mail (EDDM) Retail is not eligible for the Catalog Incentive discount.
- •

# 4.5.1 *PostalOne!* System Data Interfaces

## 4.5.1.1 Mail.dat and Mail.XML

- Mail.dat and Mail.XML will be updated to improve the management of the Catalog Incentive for USPS Marketing Mail (PS Form 3602-R, Parts A, B, C, D, E, F, G, I, and J and PS Form 3602-N, Parts A, B, C, D, E, F, and G) so that mailers will be able to calculate and apply the incentive more accurately. Key modifications include:
  - Identification of Component and MPU for claiming Catalog using the CCR record with "CT" as the type of content.
  - CCR records with the following will apply to Catalog:
    - Field name: characteristics
    - Field code: 1002
    - Value: CT Catalog
    - Characteristic Type: C

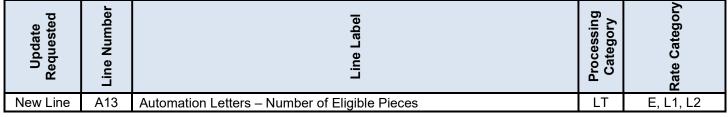

Table 9 – Mail.dat and Mail.XML – USPS Marketing Mail PS Form 3602 – R/N Part A

Table is for reference only.

| Update<br>Requested | Line Number | Line Label                                        | Processing<br>Category | Rate Category |
|---------------------|-------------|---------------------------------------------------|------------------------|---------------|
| New Line            | B33         | Machinable Letters – Number of Eligible Pieces    | LT                     | L7, L8        |
| New Line            | B34         | Nonmachinable Letters – Number of Eligible Pieces | LT                     | G, LK, L5, L6 |

# Table 10 – Mail.dat and Mail.XML – USPS Marketing Mail PS Form 3602 – R/N Part B

Table is for reference only.

| Update<br>Requested | Line Number | Line Label                                                          | Processing<br>Category | Rate Category | Simplified<br>Address<br>Indicator |
|---------------------|-------------|---------------------------------------------------------------------|------------------------|---------------|------------------------------------|
| New Line            | C72         | Saturation Automation Letters – Number of Eligible Pieces           | LT                     | А             | B, N                               |
| New Line            | C73         | High Density Plus Automation Letters – Number of Eligible Pieces    | LT                     | С             | B, N                               |
| New Line            | C74         | High Density Automation Letters – Number of Eligible Pieces         | LT                     | В             | B, N                               |
| New Line            | C75         | Basic Automation Letters – Number of Eligible Pieces                | LT                     | D             | B, N                               |
| New Line            | C76         | EDDM Automation Letters – Number of Eligible Pieces                 | LT                     | А             | M, R, Y                            |
| New Line            | C77         | Saturation Nonautomation Letters – Number of Eligible Pieces        | LT                     | A1            | B, N                               |
| New Line            | C78         | High Density Plus Nonautomation Letters – Number of Eligible Pieces | LT                     | C1            | B, N                               |
| New Line            | C79         | High Density Nonautomation Letters – Number of Eligible Pieces      | LT                     | B1            | B, N                               |
| New Line            | C80         | Basic Nonautomation Letters – Number of Eligible Pieces             | LT                     | D1            | B, N                               |
| New Line            | C81         | EDDM Nonautomation Letters – Number of Eligible Pieces              | LT                     | A1            | M, R, Y                            |

Table 11 – Mail.dat and Mail.XML – USPS Marketing Mail PS Form 3602 – R/N Part C

# Table is for reference only.

| Update<br>Requested | Line Number | Line Label                                   | Processing<br>Category | Rate Category |
|---------------------|-------------|----------------------------------------------|------------------------|---------------|
| New Line            | D27         | Automation Flats – Number of Eligible Pieces | FL                     | E, H, L3, L4  |

# Table 12 – Mail.dat and Mail.XML – USPS Marketing Mail PS Form 3602 – R/N Part D

Table is for reference only.

| Update<br>Requested | Line Number | Line Label                                      | Processing<br>Category | Rate Category |
|---------------------|-------------|-------------------------------------------------|------------------------|---------------|
| New Line            | E27         | Nonautomation Flats – Number of Eligible Pieces | FL                     | G, K, L5, L6  |

# Table 13 – Mail.dat and Mail.XML – USPS Marketing Mail PS Form 3602 – R/N Part E

Table is for reference only.

| Update<br>Requested | Line Number | Line Label                                          | Processing<br>Category | Rate Category | Simplified<br>Address<br>Indicator |
|---------------------|-------------|-----------------------------------------------------|------------------------|---------------|------------------------------------|
| New Line            | F66         | Saturation Flats – Number of Eligible Pieces        | FL                     | А             | B, N                               |
| New Line            | F67         | High Density Plus Flats – Number of Eligible Pieces | FL                     | С             | B, N                               |
| New Line            | F68         | High Density Flats – Number of Eligible Pieces      | FL                     | В             | B, N                               |
| New Line            | F69         | Basic Flats – Number of Eligible Pieces             | FL                     | D             | B, N                               |
| New Line            | F70         | EDDM Flats – Number of Eligible Pieces              | FL                     | A1            | M, R, Y                            |

Table 14 – Mail.dat and Mail.XML – USPS Marketing Mail PS Form 3602 – R/N Part F

Table is for reference only.

| Update<br>Requested | Line Number | Line Label                                    | Processing<br>Category | Rate Category |
|---------------------|-------------|-----------------------------------------------|------------------------|---------------|
| New Line            | G20         | Presorted Parcels – Number of Eligible Pieces | IR,<br>MP              | P7, P8, G, PM |

 Table 15 – Mail.dat and Mail.XML – USPS Marketing Mail PS Form 3602 – R/N Part G

 Table is for reference only.

| Update<br>Requested | Line Number | Line Label                                    | Processing<br>Category | Rate Category |
|---------------------|-------------|-----------------------------------------------|------------------------|---------------|
| New Line            | 19          | Presorted Parcels – Number of Eligible Pieces | MP                     | P7, P8, G     |

# Table 16 – Mail.dat and Mail.XML – USPS Marketing Mail PS Form 3602 – N Part I

Table is for reference only.

| Update<br>Requested | Line Number | Line Label                                    | Processing<br>Category | Rate Category |
|---------------------|-------------|-----------------------------------------------|------------------------|---------------|
| New Line            | J20         | Presorted Parcels – Number of Eligible Pieces | IR                     | P7, P8, G, PM |

# Table 17 – Mail.dat and Mail.XML – USPS Marketing Mail PS Form 3602 – N Part J

Table is for reference only.

- Mail.dat and Mail.XML were updated to improve the management of the Catalog Incentive for Package Services and Parcel Select Destination Entry (PS Form 3605 – R, Part A), so that mailers are able to calculate and apply the incentive more accurately. Key modifications include:
  - Identification of Component and MPU for claiming Catalog using the CCR record with "CT" as the type of content.
  - o CCR records with the following will apply to Catalog:
    - Field name: characteristics
    - Field code: 1002
    - Value: CT Catalog
    - Characteristic Type: C REQ 24430, REQ 24431, REQ 24432, REQ 24433

| Update<br>Requested | Line Number | Line Label                                        | Processing<br>Category | Rate Category |
|---------------------|-------------|---------------------------------------------------|------------------------|---------------|
| New Line            | A17         | Nonpresorted Flats – Number of Eligible Pieces    | FL                     | S             |
| New Line            | A18         | Carrier Route Flats – Number of Eligible Pieces   | FL                     | D             |
| New Line            | A19         | Presorted Flats – Number of Eligible Pieces       | FL                     | Ν             |
| New Line            | A33         | Nonpresorted Parcels – Number of Eligible Pieces  | IR,<br>MP              | S             |
| New Line            | A34         | Carrier Route Parcels – Number of Eligible Pieces | IR,<br>MP              | D             |
| New Line            | A35         | Presorted Parcels – Number of Eligible Pieces     | IR,<br>MP              | Ν             |

Table 18 – Mail.dat and Mail.XML – Package Services and Parcel Select Destination Entry PS Form 3605 – R, Part A

Table is for reference only.

# 4.5.2 Postal Wizard Enhancements

#### 4.5.2.1 Catalog Incentive Application

The Postal Wizard Permit Entry module was updated to add support for the new Catalog Incentive lines added to USPS Marketing Mail (PS Form 3602 – R/N) and Package Services and Parcel Select Destination Entry (PS Form 3605 – R, Part A) so that Catalogs can be identified, and incentives applied correctly.

 Catalog Incentive Lines for USPS Marketing Mail (PS Form 3602 – R/N, Parts A, B, C) are shown in the table below.

| Part/Line           | Presort/Automation                                                       | No. of           | Piece          |
|---------------------|--------------------------------------------------------------------------|------------------|----------------|
| Number              |                                                                          | Pieces           | Price          |
| A13                 | Automation Letters – Number of Eligible Pieces                           |                  |                |
|                     | onautomation Letters                                                     |                  | r              |
| B33                 | Machinable Letters – Number of Eligible Pieces                           |                  |                |
| B34                 | Nonmachinable Letters – Number of Eligible Pieces                        |                  |                |
| Part C – C          | arrier Route Letters - Continued                                         |                  |                |
| C72                 | Saturation Automation Letters – Number of Eligible Pieces                |                  |                |
| C73                 | High Plus Automation Letters – Number of Eligible Pieces                 |                  |                |
| C74                 | High Density Automation Letters – Number of Eligible Pieces              |                  |                |
| C75                 | Basic Automation Letters – Number of Eligible Pieces                     |                  |                |
| C76                 | EDDM Automation Letters – Number of Eligible Pieces                      |                  |                |
| C77                 | Saturation Nonautomation Letters – Number of Eligible Pieces             |                  |                |
| C78                 | High Density Plus Nonautomation Letters – Number of Eligible Pieces      |                  |                |
| C79                 | High density Nonautomation Letters – Number of Eligible Pieces           |                  |                |
| C80                 | Basic Nonautomation Letters – Number of Eligible Pieces                  |                  |                |
| Part C – C          | arrier Route Letters - Continued                                         |                  |                |
| Part/Line<br>Number | Presort/Automation                                                       | No. of<br>Pieces | Piece<br>Price |
| C81                 | EDDM Nonautomation Letters – Number of Eligible Pieces                   |                  |                |
| Note: Line          | s A, B, and C can be claimed separately and may not be claimed together. | •                | -              |

Table 19 – New Catalog Incentive Lines for USPS Marketing Mail PS Form 3602 – R/N Parts A, B, C Table is for reference only.

Catalog Incentive Lines for USPS Marketing Mail (PS Form 3602 – R/N, Parts D, E, F) are shown in the table below.

| Part D – Automation Flats    |                                                              |               |             |  |  |  |
|------------------------------|--------------------------------------------------------------|---------------|-------------|--|--|--|
| Part/Line Number             | Presort/Automation                                           | No. of Pieces | Piece Price |  |  |  |
| D27                          | Automation Flats – Number of Eligible Pieces                 |               |             |  |  |  |
| Part E – Nonautomation Flats |                                                              |               |             |  |  |  |
| E27                          | Nonautomation Flats – Number of Eligible Pieces              |               |             |  |  |  |
| Part F – Carrier Route       | Flats                                                        |               |             |  |  |  |
| F66                          | Saturation Flats – Number of Eligible Pieces                 |               |             |  |  |  |
| F67                          | High Density Plus Flats – Number of Eligible Pieces          |               |             |  |  |  |
| F68                          | High Density Flats – Number of Eligible Pieces               |               |             |  |  |  |
| F69                          | Basic Flats – Number of Eligible Pieces                      |               |             |  |  |  |
| F70                          | EDDM Flats – Number of Eligible Pieces                       |               |             |  |  |  |
| Note: Lines D, E, and I      | F can be claimed separately and may not be claimed together. |               |             |  |  |  |

Table 20 – New Catalog Incentive Lines for USPS Marketing Mail PS Form 3602 – R/N Parts D, E, F

Table is for reference only.

Catalog Incentive Lines for USPS Marketing Mail (PS Form 3602 – R, Part G and PS Form 3602 – N, Parts G, I, J) are shown in the table below.

| Part G – Marketing Parcels |                                                           |               |             |  |
|----------------------------|-----------------------------------------------------------|---------------|-------------|--|
| Part/Line Number           | Presort/Automation                                        | No. of Pieces | Piece Price |  |
| G20                        | Presorted Parcels – Number of Eligible Pieces             |               |             |  |
| Part I – Machinable Pa     | rcels                                                     |               |             |  |
| 19                         | Presorted Parcels – Number of Eligible Pieces             |               |             |  |
| Part J – Irregular Parcels |                                                           |               |             |  |
| J20                        | Presorted Parcels – Number of Eligible Pieces             |               |             |  |
| Note: Lines G, I, and J o  | can be claimed separately and may not be claimed together |               |             |  |

Table 21 – New Catalog Incentive Lines USPS Marketing Mail PS Form 3602 – R/N Parts G, I, J

Table is for reference only.

 Catalog Incentive Lines for Package Services and Parcel Select Destination Entry (PS Form 3605 – R, Part A) Parcels and Flats are shown in the table below. REQ 24469, REQ 24470, REQ 24471, REQ 24476

| Part A – B          | ound Printed Matter                                                    |                  |                |
|---------------------|------------------------------------------------------------------------|------------------|----------------|
| Part/Line<br>Number | Presort/Automation                                                     | No. of<br>Pieces | Piece<br>Price |
| A17                 | Nonpresorted Flats – Number of Eligible Pieces                         |                  |                |
| A18                 | Carrier Route Flats – Number of Eligible Pieces                        |                  |                |
| A19                 | Presorted Flats – Number of Eligible                                   |                  |                |
| Part A – B          | ound Printed Matter – Continued                                        |                  |                |
| Part/Line<br>Number | Presort/Automation                                                     | No. of<br>Pieces | Piece<br>Price |
| A33                 | Nonpresorted Parcels – Number of Eligible Pieces                       |                  |                |
| Part A – B          | ound Printed Matter – Continued                                        |                  |                |
| Part/Line<br>Number | Presort/Automation                                                     | No. of<br>Pieces | Piece<br>Price |
| A34                 | Carrier Route Parcels – Number of Eligible Pieces                      |                  |                |
| A35                 | Presorted Parcels – Number of Eligible Pieces                          |                  |                |
| Note: Flats         | and Parcels can be claimed separately and may not be claimed together. |                  |                |

 Table 22 – New Catalog Incentive Lines for Package Services and Parcel Select Destination Entry PS Form

 3605 – R. Part A

Table is for reference only.

# 4.5.2.2 Processing Category Updates

The Postal Wizard Permit Entry module was updated to remove and no longer display "Catalogs" as a Processing Category option on the Mail Piece Information Page so that Catalogs can be identified, mail clerks may validate the incentive, and mailers may claim the incentive.

The Postal Wizard Permit Entry module was updated to add a new checkbox labeled "Catalog Incentive" on the Mailing Characteristics page near the "Full Service" checkbox for USPS Marketing Mail (PS Form 3602 – R/N) and Package Services and Parcel Select Destination Entry (PS Form 3605 – R, Part A) so that Catalogs can be identified, and mailers can claim this incentive. Additional text displays under the "Catalog Incentive" checkbox that reflects, "This mailing contains pieces that meet the requirements for the Catalog Incentive."

**Note:** With the removal of Catalog from the Processing Category, all other Processing Categories that were supported for USPS Marketing Mail and Bound Printed Matter are still supported for Catalog identification. REQ 24472, REQ 24490, REQ 24491, REQ 24492

#### 4.5.2.3 Catalog Incentive Validation

The Postal Wizard Permit Entry module was updated to add validations for the Catalog Incentive lines added to USPS Marketing Mail (PS Form 3602 - R/N) and Package Services and Parcel Select Destination Entry (PS Form 3605 - R, Part A) so that the piece counts by Presort Type in the Catalog Incentive do not exceed the totals of the presort piece counts form the piece lines.

• Catalog Incentive Lines for USPS Marketing Mail (PS Form 3602 – R/N, Parts A, B, C) are shown in the table

below.

| Part<br>Line/Number | Error Description                                                                                                    |
|---------------------|----------------------------------------------------------------------------------------------------|
| A-13                | Piece count of A-13 – Automation Letters – Number of Eligible Pieces MUST NOT EXCEED the piece counts totals from ALL Automation Letters piece count totals combined.                                           |
| B-33                | Piece count of B-33 – Machinable Letters – Number of Eligible Pieces MUST NOT EXCEED the piece counts totals from ALL Machinable Letters piece count totals combined.                                           |
| B-34                | Piece count of B-34 – Nonmachinable Letters – Number of Eligible Pieces MUST NOT EXCEED the piece counts totals from ALL Nonmachinable Letters piece count totals combined.                                     |
| C-72                | Piece count of C-72 – Saturation Automation Letters – Number of Eligible Pieces MUST NOT EXCEED the piece counts totals from ALL Saturation Automation Letters piece count totals combined.                     |
| C-73                | Piece count of C-73 – High Density Plus Automation Letters – Number of Eligible Pieces MUST NOT EXCEED the piece counts totals from ALL High Density Plus Automation Letters piece count totals combined.       |
| C-74                | Piece count of C-74 – High Density Automation Letters – Number of Eligible Pieces MUST NOT EXCEED the piece counts totals from ALL High-Density Automation Letters piece count totals combined.                 |
| C-75                | Piece count of C-75 – Basic Automation Letters – Number of Eligible Pieces MUST NOT EXCEED the piece counts totals from ALL Basic Automation Letters piece count totals combined.                               |
| C-76                | Piece count of C-76 – EDDM Automation Letters – Number of Eligible Pieces MUST NOT EXCEED the piece counts totals from ALL EDDM Automation Letters piece count totals combined.                                 |
| C-77                | Piece count of C-77 – Saturation Nonautomation Letters – Number of Eligible Pieces MUST NOT EXCEED the piece counts totals from ALL Saturation Nonautomation Letters piece count totals combined.               |
| C-78                | Piece count of C-78 – High Density Plus Nonautomation Letters – Number of Eligible Pieces MUST NOT EXCEED the piece counts totals from ALL High Density Plus Nonautomation Letters piece count totals combined. |
| C-79                | Piece count of C-79 – High Density Nonautomation Letters – Number of Eligible Pieces MUST NOT EXCEED the piece counts totals from ALL High Density Nonautomation Letters piece count totals combined.           |
| C-80                | Piece count of C-80 – Basic Nonautomation Letters – Number of Eligible Pieces MUST NOT EXCEED the piece counts totals from ALL Basic Nonautomation Letters piece count totals combined.                         |
| C-81                | Piece count of C-81 – EDDM Nonautomation Letters – Number of Eligible Pieces MUST NOT EXCEED the piece counts totals from ALL EDDM Nonautomation Letters piece count totals combined.                           |
| Note: Lines A, B, a | nd C can be claimed separately and may not be claimed together.                                                                                                    |

Table 23 – Validation Messages for Catalog Incentive Lines on USPS Marketing Mail PS Form 3602 – R/N Parts A, B, C

Table is for reference only.

 Catalog Incentive Lines for USPS Marketing Mail (PS Form 3602 – R/N Parts D, E, F) are shown in the table below.

| Part<br>Line/Number | Error Description                                                                                                    |  |
|---------------------|----------------------------------------------------------------------------------------------------|--|
| D-27                | Piece count of D-27 – Automation Flats – Number of Eligible Pieces MUST NOT EXCEED the<br>piece counts totals from ALL Automation Flats piece count totals combined.            |  |
| E-27                | Piece count of E-27 – Nonautomation Flats – Number of Eligible Pieces MUST NOT EXCEED the<br>piece counts totals from ALL Nonautomation Flats piece count totals combined.      |  |
| F-66                | Piece count of F-66 – Saturation Flats – Number of Eligible Pieces MUST NOT EXCEED the<br>piece counts totals from ALL Saturation Flats piece count totals combined.            |  |
| F-67                | Piece count of F-67 – High Density Plus Flats – Number of Eligible Pieces MUST NOT EXCEED the piece counts totals from ALL High Density Plus Flats piece count totals combined. |  |

| Part<br>Line/Number                                                                | Error Description                                                                                                    |  |
|------------------------------------------------------------------------------------|----------------------------------------------------------------------------------------------------|--|
| F-68                                                                               | Piece count of F-68 – High Density Flats – Number of Eligible Pieces MUST NOT EXCEED the<br>piece counts totals from ALL High-Density Flats piece count totals combined. |  |
| F-69                                                                               | Piece count of F-69 – Basic Flats – Number of Eligible Pieces MUST NOT EXCEED the piece counts totals from ALL Basic Flats piece count totals combined.                  |  |
| F-70                                                                               | Piece count of F-70 – EDDM Flats – Number of Eligible Pieces MUST NOT EXCEED the piece<br>counts totals from ALL EDDM Flats piece count totals combined                  |  |
| Note: Lines D, E, and F can be claimed separately and may not be claimed together. |                                                                                                    |  |

Table 24 – Validation Messages for Catalog Incentive Lines on USPS Marketing Mail PS Form 3602 – R/N Parts D, E, F

Table is for reference only.

Catalog Incentive Lines for USPS Marketing Mail (PS Form 3602 – R, Part G and PS Form 3602 – N Parts G, I, J) are shown in the table below.

| Part<br>Line/Number  | Error Description                                                                                                    |
|----------------------|----------------------------------------------------------------------------------------------------|
| G-20                 | Piece count of G-20 – Presorted Parcels – Number of Eligible Pieces MUST NOT EXCEED the piece counts totals from ALL Presorted Parcels piece count totals combined.  |
| I-9                  | Piece count of I-9 – Presorted Parcels – Number of Eligible Pieces MUST NOT EXCEED the piece counts totals from ALL Presorted Parcels piece count totals combined.   |
| J-20                 | Piece count of J-20 – Presorted Parcels – Number of Eligible Pieces" MUST NOT EXCEED the piece counts totals from ALL Presorted Parcels piece count totals combined. |
| Note: Lines G, I, ar | nd J can be claimed separately and may not be claimed together.                                                                                                    |

Table 25 – Validation Messages for Catalog Incentive Lines on USPS Marketing Mail PS Form 3602 – R/N Parts G, I, J

Table is for reference only.

 Catalog Incentive Lines for Package Services and Parcel Select Destination Entry (PS Form 3605 – R, Part A) Parcels and Flats are shown in the table below. REQ 24477, REQ 24479, REQ 24480, REQ 24481

| Part<br>Line/Number | Error Description                                                                                                    |
|---------------------|----------------------------------------------------------------------------------------------------|
| A-17                | Piece count of A-17 – Nonpresorted Flats – Number of Eligible Pieces MUST NOT EXCEED the piece counts totals from ALL Nonpresorted Flats piece count totals combined.       |
| A-18                | Piece count of A18 – Carrier Route Flats – Number of Eligible Pieces MUST NOT EXCEED the piece counts totals from ALL Carrier Route Flats piece count totals combined.      |
| A-19                | Piece count of A-19 – Presorted Flats – Number of Eligible Pieces MUST NOT EXCEED the piece counts totals from ALL Presorted Flats piece count totals combined.             |
| A-33                | Piece count of A-33 – Nonpresorted Parcels – Number of Eligible Pieces MUST NOT EXCEED the piece counts totals from ALL Nonpresorted Parcels piece count totals combined.   |
| A-34                | Piece count of A-34 – Carrier Route Parcels – Number of Eligible Pieces MUST NOT EXCEED the piece counts totals from ALL Carrier Route Parcels piece count totals combined. |
| A-35                | Piece count of A-35 – Presorted Parcels – Number of Eligible Pieces MUST NOT EXCEED the piece counts totals from ALL Presorted Parcels piece count totals combined.         |

Note: Flats and Parcels can be claimed separately and may not be claimed together.

# Table 26 – Validation Messages for Catalog Incentive Lines on Package Services and Parcel SelectDestination Entry PS Form 3605 – R, Part A

Table is for reference only.

#### 4.5.2.4 Finalization Process in the Postal Wizard Permit Entry Module

When finalizing Catalog submissions for USPS Marketing Mail (PS Form 3602 – R/N) and Package Services and Parcel Select Destination Entry (PS Form 3605 – R, Part A) that have lines claimed for the Catalog Incentive, the Postal Wizard Permit Entry module was updated to display the Catalog Incentive Total in a new Catalog Incentive Summary section on the Summary page. REQ 24500

# 4.5.3 PostalOne! System Updates to Support Catalog Incentive

## 4.5.3.1 Catalog Incentive Application

The *PostalOne!* System Permit Entry module was updated to add support for the new Catalog Incentive lines added to USPS Marketing Mail (PS Form 3602 – R/N) and Package Services and Parcel Select Destination Entry (PS Form 3605 – R, Part A) so that Catalogs can be identified, and incentives applied correctly.

 Catalog Incentive Lines for USPS Marketing Mail (PS Form 3602 – R/N, Parts A, B, C) are shown in the table below.

| Entry<br>Discount | Presort/Automation Discounts                                        | Price per<br>Piece | Number of<br>Pieces |
|-------------------|---------------------------------------------------------------------|--------------------|---------------------|
| A13               | Automation Letters – Number of Eligible Pieces                      |                    |                     |
| Part B – Nona     | utomation Letters                                                   |                    |                     |
| Entry<br>Discount | Presort/Automation Discounts                                        | Price per<br>Piece | Number of<br>Pieces |
| B33               | Machinable Letters – Number of Eligible Pieces                      |                    |                     |
| B34               | Nonmachinable Letters – Number of Eligible Pieces                   |                    |                     |
| Part C – Carrie   | r Route Letters - Continued                                         |                    |                     |
| Entry<br>Discount | Presort/Automation Discounts                                        | Price per<br>Piece | Number of<br>Pieces |
| C72               | Saturation Automation Letters – Number of Eligible Pieces           |                    |                     |
| C73               | High Plus Automation Letters – Number of Eligible Pieces            |                    |                     |
| C74               | High Density Automation Letters – Number of Eligible Pieces         |                    |                     |
| C75               | Basic Automation Letters – Number of Eligible Pieces                |                    |                     |
| C76               | EDDM Automation Letters – Number of Eligible Pieces                 |                    |                     |
| C77               | Saturation Nonautomation Letters – Number of Eligible Pieces        |                    |                     |
| C78               | High Density Plus Nonautomation Letters – Number of Eligible Pieces |                    |                     |
| C79               | High Density Nonautomation Letters – Number of Eligible Pieces      |                    |                     |
| C80               | Basic Nonautomation Letters – Number of Eligible Pieces             |                    |                     |
| C81               | EDDM Nonautomation Letters – Number of Eligible Pieces              |                    |                     |
| Noto: Lines A     | B, and C can be claimed separately and may not be claimed together. | •                  | •                   |

Table 27 – New Catalog Incentive Lines for USPS Marketing Mail PS Form 3602 – R/N Parts A, B, C

Table is for reference only.

 Catalog Incentive Lines for USPS Marketing Mail (PS Form 3602 – R/N Parts D, E, F) are shown in the table below.

| Part D – Automation Flats |                                                 |                    |                     |  |  |
|---------------------------|-------------------------------------------------|--------------------|---------------------|--|--|
| Entry<br>Discount         | Presort/Automation Discounts                    | Price per<br>Piece | Number of<br>Pieces |  |  |
| D27                       | Automation Flats – Number of Eligible Pieces    |                    |                     |  |  |
| Part E – Nonaut           | Part E – Nonautomation Flats                    |                    |                     |  |  |
| Entry<br>Discount         | Presort/Automation Discounts                    | Price per<br>Piece | Number of<br>Pieces |  |  |
| E27                       | Nonautomation Flats – Number of Eligible Pieces |                    |                     |  |  |

| Part F – Carrier Route Flats                                                       |                                                     |                    |                     |  |
|------------------------------------------------------------------------------------|-----------------------------------------------------|--------------------|---------------------|--|
| Entry<br>Discount                                                                  | Presort/Automation Discounts                        | Price per<br>Piece | Number of<br>Pieces |  |
| F66                                                                                | Saturation Flats – Number of Eligible Pieces        |                    |                     |  |
| F67                                                                                | High Density Plus Flats – Number of Eligible Pieces |                    |                     |  |
| F68                                                                                | High Density Flats – Number of Eligible Pieces      |                    |                     |  |
| F69                                                                                | Basic Flats – Number of Eligible Pieces             |                    |                     |  |
| F70                                                                                | EDDM Flats – Number of Eligible Pieces              |                    |                     |  |
| Note: Lines D, E, and F can be claimed separately and may not be claimed together. |                                                     |                    |                     |  |

Table 28 – New Catalog Incentive Lines for USPS Marketing Mail PS Form 3602 – R/N Parts D, E, F

Table is for reference only.

Catalog Incentive Lines for USPS Marketing Mail (PS Form 3602 – R, Part G and PS Form 3602 – N Parts G, I, J) are shown in the table below.

| Part G – Market   | ing Parcels                                                      |                    |                     |
|-------------------|------------------------------------------------------------------|--------------------|---------------------|
| Entry<br>Discount | Presort/Automation Discounts                                     | Price per<br>Piece | Number of<br>Pieces |
| G20               | Presorted Parcels – Number of Eligible Pieces                    |                    |                     |
| Part I – Machina  | ible Parcels                                                     |                    |                     |
| Entry<br>Discount | Presort/Automation Discounts                                     | Price per<br>Piece | Number of<br>Pieces |
| 19                | Machinable Parcels – Number of Eligible Pieces                   |                    |                     |
| Part J – Irregula | r Parcels                                                        |                    |                     |
| Entry<br>Discount | Presort/Automation Discounts                                     | Price per<br>Piece | Number of<br>Pieces |
| J20               | Irregular Parcels – Number of Eligible Pieces                    |                    |                     |
| Note: Lines G, I, | and J can be claimed separately and may not be claimed together. |                    |                     |

# Table 29 – New Catalog Incentive Lines for USPS Marketing Mail PS Form 3602 – R/N Parts G, I, J

Table is for reference only.

 Catalog Incentive Lines for Package Services and Parcel Select Destination Entry (PS Form 3605 – R, Part A) Parcels and Flats are shown in the table below. REQ 24465, REQ 24466, REQ 24467, REQ 24475

| Entry<br>Discount | Presort/Automation Discounts                                       | Price per<br>Piece | Number of<br>Pieces |
|-------------------|--------------------------------------------------------------------|--------------------|---------------------|
| A17               | Nonpresorted Flats – Number of Eligible Pieces                     |                    |                     |
| A18               | Carrier Route Flats – Number of Eligible Pieces                    |                    |                     |
| A19               | Presorted Flats – Number of Eligible Pieces                        |                    |                     |
| A31               | Nonpresorted Parcels – Number of Eligible Pieces                   |                    |                     |
| A32               | Carrier Route Parcels – Number of Eligible Pieces                  |                    |                     |
| A33               | Presorted Parcels – Number of Eligible Pieces                      |                    |                     |
| Note: Flats and   | Parcels can be claimed separately and may not be claimed together. |                    |                     |

Table 30 – New Catalog Incentive Lines for Package Services and Parcel Select Destination Entry PS Form3605 – R, Part A

Table is for reference only.

# 4.5.3.2 Processing Category Updates

The *PostalOne!* System Permit Entry module was updated to remove and no longer display "Catalog" as a Processing Category option on the General Information page so that Catalogs can be identified, mail clerks may validate the incentive, and mailers may claim the incentive.

The *PostalOne!* System Permit Entry module was updated to add a new checkbox labeled "Catalog" on the General Information page for USPS Marketing Mail (PS Form 3602 – R/N) and Package Services and Parcel Select Destination Entry (PS Form 3605 – R, Part A) so that Catalogs can be identified, and mailers can claim this incentive. Additional text displays under the "Catalog Incentive" checkbox that reflects, "This mailing contains pieces that meet the requirements for the Catalog Incentive."

**Note:** With the removal of "Catalog" from the Processing Category selection options, all processing categories that were supported for USPS Marketing Mail and Bound Printed Matter are supported for Catalog identification. REQ 24468, REQ 24487, REQ 24488, REQ 24488, REQ 24489

### 4.5.3.3 Catalog Incentive Validation

The *PostalOne!* System Permit Entry module was updated to add validations for the Catalog Incentive lines added to USPS Marketing Mail (PS Form 3602 – R/N) and Package Services and Parcel Select Destination Entry (PS Form 3605 – R, Part A) so that the piece counts by Presort Type in the Catalog Incentive do not exceed the totals of the presort piece counts form the piece lines.

 Catalog Incentive Lines for USPS Marketing Mail (PS Form 3602 – R/N, Parts A, B, C) are shown in the table below.

| Part<br>Line/Number | Error Description                                                                                                    |
|---------------------|----------------------------------------------------------------------------------------------------|
| A-13                | Piece count of A13 – Automation Letters – Number of Eligible Pieces MUST NOT EXCEED the piece counts totals from ALL Automation Letters piece count totals combined.                                                   |
| B-33                | Piece count of -B-33 – Machinable Letters – Number of Eligible Pieces MUST NOT EXCEED the piece counts totals from ALL Machinable Letters piece count totals combined.                                                 |
| B-34                | Piece count of B-34 – Nonmachinable Letters – Number of Eligible Pieces MUST NOT EXCEED the piece counts totals from ALL Nonmachinable Letters piece count totals combined.                                            |
| C-72                | Piece count of C-72 – Saturation Automation Letters – Number of Eligible Pieces MUST NOT EXCEED the piece counts totals from ALL Saturation Automation Letters piece count totals combined.                            |
| C-73                | Piece count of C-73 – High Density Plus Automation Letters – Number of Eligible Pieces MUST NOT EXCEED the piece counts totals from ALL High Density Plus Automation Letters piece count totals combined.              |
| C-74                | Piece count of C-74 – High Density Automation Letters – Number of Eligible Pieces MUST NOT EXCEED the piece counts totals from ALL High-Density Automation Letters piece count totals combined.                        |
| C-75                | Piece count of C-75 – Basic Automation Letters – Number of Eligible Pieces MUST NOT EXCEED the piece counts totals from ALL Basic Automation Letters piece count totals combined.                                      |
| C-77                | Piece count of C-77 – Saturation Nonautomation Letters – Number of Eligible Pieces MUST NOT EXCEED the piece counts totals from ALL Saturation Nonautomation Letters piece <b>count</b> totals combined.               |
| C-78                | Piece count of "C78 – High Density Plus Nonautomation Letters – Number of Eligible Pieces"<br>MUST NOT EXCEED the piece counts totals from ALL High Density Plus Nonautomation Letters<br>piece count totals combined. |
| C-79                | Piece count of C 79 – High Density Nonautomation Letters – Number of Eligible Pieces MUST NOT EXCEED the piece counts totals from ALL High Density Nonautomation Letters piece count totals combined.                  |
| C-81                | Piece count of C-81 – EDDM Nonautomation Letters – Number of Eligible Pieces MUST NOT EXCEED the piece counts totals from ALL EDDM Nonautomation Letters piece count totals combined.                                  |
| Note: Lines A, B, a | nd C can be claimed separately and may not be claimed together.                                                                                                    |

Table 31 – Validation Messages for Catalog Incentive Lines on USPS Marketing Mail PS Form 3602 – R/N Parts A, B, C

Table is for reference only.

 Catalog Incentive Lines for USPS Marketing Mail (PS Form 3602 – R/N Parts D, E, F) are shown in the table below.

| Part<br>Line/Number                                                                | Error Description                                                                                                    |  |
|------------------------------------------------------------------------------------|----------------------------------------------------------------------------------------------------|--|
| D-27                                                                               | Piece count of D-27 – Automation Flats – Number of Eligible Pieces MUST NOT EXCEED the piece counts totals from ALL Automation Flats piece count totals combined.               |  |
| E-27                                                                               | Piece count of E-27 – Nonautomation Flats – Number of Eligible Pieces MUST NOT EXCEED the piece counts totals from ALL Nonautomation Flats piece count totals combined.         |  |
| F-66                                                                               | Piece count of F-66 – Saturation Flats – Number of Eligible Pieces MUST NOT EXCEED the<br>piece counts totals from ALL Saturation Flats piece count totals combined.            |  |
| F-67                                                                               | Piece count of F-67 – High Density Plus Flats – Number of Eligible Pieces MUST NOT EXCEED the piece counts totals from ALL High Density Plus Flats piece count totals combined. |  |
| F-68                                                                               | Piece count of "F68 – High Density Flats – Number of Eligible Pieces" MUST NOT EXCEED the<br>piece counts totals from ALL High-Density Flats piece count totals combined.       |  |
| F-70                                                                               | Piece count of F-70 – EDDM Flats – Number of Eligible Pieces MUST NOT EXCEED the piece counts totals from ALL EDDM Flats piece count totals combined.                           |  |
| Note: Lines D, E, and F can be claimed separately and may not be claimed together. |                                                                                                    |  |

Table 32 – Validation Messages for Catalog Incentive Lines on USPS Marketing Mail PS Form 3602 – R/N Parts D, E, F

Table is for reference only.

Catalog Incentive Lines for USPS Marketing Mail (PS Form 3602 – R, Part G and PS Form 3602 – N Parts G, I, J are shown in the table below.

| Part<br>Line/Number                                                                | Error Description                                                                                                    |  |
|------------------------------------------------------------------------------------|----------------------------------------------------------------------------------------------------|--|
| G-20                                                                               | Piece count of G-20 – Presorted Parcels – Number of Eligible Pieces MUST NOT EXCEED the<br>piece counts totals from ALL Presorted Parcels piece count totals combined. |  |
| I-9                                                                                | Piece count of I-9 – Presorted Parcels – Number of Eligible Pieces MUST NOT EXCEED the<br>piece counts totals from ALL Presorted Parcels piece count totals combined.  |  |
| J-20                                                                               | Piece count of J-20 – Presorted Parcels – Number of Eligible Pieces MUST NOT EXCEED the<br>piece counts totals from ALL Presorted Parcels piece count totals combined. |  |
| Note: Lines G, I, and J can be claimed separately and may not be claimed together. |                                                                                                    |  |

Table 33 – Validation Messages for Catalog Incentive Lines on USPS Marketing Mail PS Form 3602 – R/N Parts G, I, J

Table is for reference only.

 Catalog Incentive Lines for Package Services and Parcel Select Destination Entry (PS Form 3605 – R, Part A) Parcels and Flats are shown in the table below. REQ 24473, REQ 24474, REQ 24478, REQ 24482

| Part<br>Line/Number                                                                | Error Description                                                                                                    |  |
|------------------------------------------------------------------------------------|----------------------------------------------------------------------------------------------------|--|
| A-17                                                                               | Piece count of A-17 – Nonpresorted Flats – Number of Eligible Pieces MUST NOT EXCEED the piece counts totals from ALL Nonpresorted Flats piece count totals combined.     |  |
| A-18                                                                               | Piece count of A-18 – Carrier Route Flats – Number of Eligible Pieces MUST NOT EXCEED the piece counts totals from ALL Carrier Route Flats piece count totals combined.   |  |
| A-19                                                                               | Piece count of A-19 – Presorted Flats – Number of Eligible Pieces MUST NOT EXCEED the piece counts totals from ALL Presorted Flats piece count totals combined.           |  |
| A-33                                                                               | Piece count of A-33 – Nonpresorted Parcels – Number of Eligible Pieces MUST NOT EXCEED the piece counts totals from ALL Nonpresorted Parcels piece count totals combined. |  |
| A-35                                                                               | Piece count of A-35 – Presorted Parcels – Number of Eligible Pieces MUST NOT EXCEED the piece counts totals from ALL Presorted Parcels piece count totals combined.       |  |
| Note: Flats and Parcels can be claimed separately and may not be claimed together. |                                                                                                    |  |

Table 34 – Validation Messages for Catalog Incentive Lines on Package Services and Parcel Select Destination Entry PS Form 3605 – R, Part A

Table is for reference only.

## 4.5.3.4 Finalization Process in the *PostalOne!* System Permit Entry Module

The *PostalOne!* System Permit Entry module was updated to include an Adjust Mode feature that enables users to choose the Catalogs checkbox when making adjustments and finalizing Catalog submissions that have lines claimed on the Catalog Incentive for USPS Marketing Mail (PS Form 3602 – R/N) and Package Services and Parcel Select Destination Entry (PS Form 3605 – R, Part A).

- A new "Catalogs" field is populated with "Yes" within the Postage Statement Summary section of the *PostalOne!* System Permit Entry module when Catalog Incentive lines are claimed.
- The Catalogs checkbox in the General Information section at the bottom of the *PostalOne!* System Permit Entry module will appear pre-selected with "Yes" and may not be edited when the "Catalogs" field is populated "Yes" in the Postage Statement Summary.
- The *PostalOne!* System was updated to display the Mailer Claim statement lines and Catalog Incentive lines on the Statement and Postage Statement Summary page.
- The *PostalOne!* System was updated to display the Catalog Incentive Total in the new Catalog Incentive Summary section on the Summary page. REQ 24496, REQ 24499, REQ 24500

# 4.5.4 EPS Updates to Support USPS Marketing Mail and Bound Printed Matter Catalog Incentive

EPS was updated to implement tracking of the new "Catalogs" checkbox on the postage statements for USPS Marketing Mail and Bound Printed Matter. REQ 2503

#### 4.5.4.1 EPS Data Feeds

EPS updated the IV-MTR and ADM data feeds to include the new Catalogs processing category for Marketing Mail. REQ 2538, REQ 2539

# 4.6 Eliminate USPS Marketing Mail Simple Samples

The US Postal Service discontinued Simple Samples and removed all references to the product from USPS systems, software applications, and publications. Simple Samples were a type of USPS Marketing Parcel that allowed mailers to distribute unpackaged product samples weighing up to 16 ounces in "targeted or every door" areas. Mailers can no longer mail Simple Samples through Postal Wizard, Mail.dat, Mail.XML, or hardcopy postage statements. Mailers are still able to mail product samples. Product samples can be mailed using USPS Marketing Parcel, USPS Ground Advantage, or Parcel Select Destination Entry. The effective date for this change is July 14, 2024.

To accommodate this change, the following updates were made:

- Postage Statements Section H and the checkbox in the header of USPS Marketing Mail (PS Form 3602 R/N) postage statements were eliminated.
- Mail.dat and Mail.XML validations were added to disallow rate ingredient combinations for mapping Simple Samples
- No changes were needed for online reporting, data feeds, SSF, ICR, WebTools, or USPS API.

# 4.6.1 PostalOne! System Updates to Support Removal of Simple Samples

- The Simple Sample checkbox and Samples section were removed from the following pages in the *PostalOne!* System.
  - Mail Piece Information section of the Mailing Characteristics page.
  - Mailing Characteristics section of the Account Verification Information page
- Mailing Services updated VIP codes to support the removal of Simple Samples pricing rates tables for USPS Marketing Mail (PS Form 3602 – R/N, Part H).
- The *PostalOne!* System online postage entry applications, including Postal Wizard, postage statement downloads, MMS worksheets, and rate lookups were updated to remove Simple Samples from USPS Marketing Mail.
- The Core Rates table was updated to remove Simple Samples from USPS Marketing Mail.
- The Postal Wizard application was updated to remove the following validation error messages related to Simple

Samples.

#### Error Messages to be Removed

- % Samples must be 100% of the total pieces in the mailing for Simple Sample Marketing Parcels.
- The DAL and DML lines (H5 and H6) are not allowed to have pieces simultaneously when pieces are entered on Targeted and Every Door (Saturation) Small or Targeted and Every Door (Saturation) Large.
- The combination of line items you have selected (H1 and H2) for carrier route marketing parcels is not valid. All samples must be either Small or Large.
- The combination of line items you have selected (H1 and H4) for carrier route marketing parcels is not valid. All samples must be either Small or Large.
- The combination of line items you have selected (H3 and H2) for carrier route marketing parcels is not valid. All samples must be either Small or Large.
- The combination of line items you have selected (H3 and H4) for carrier route marketing parcels is not valid. All samples must be either Small or Large.
- The total pieces [X] of the DAL and DML lines (H5 and H6) must not exceed the number of pieces [Y] for their block, (Parcels Simple Samples).
- The USPS BlueEarth Carbon Accounting report was updated to reflect the removal of Simple Samples by
  processing domestic statements with the latest carbon formula results applied to pieces and available for viewing
  on the aggregated report. REQ 24303, REQ 24304, REQ 24327, REQ 24340, REQ 24409, REQ 24410, REQ 24411, REQ 24412,
  REQ 24459, REQ 24460, REQ 24461

# 4.6.2 Mail.dat and Mail.XML Updates to Support Removal of Simple Samples

 Mail.dat was updated to reflect the removal of Simple Samples from Part H of USPS Marketing Mail (PS Form 3602 – R/N).

| Existing Validations<br>Current to July 14, 2024 |                    |                                                                                                    |                                                                                                    |                                              |
|--------------------------------------------------|--------------------|----------------------------------------------------------------------------------------------------|----------------------------------------------------------------------------------------------------|----------------------------------------------|
| Validation<br>Code                               | Validation<br>Type | Description                                                                                                    | Action                                                                                                    | Validation<br>Location                       |
| 4425A                                            | Error              | The value provided for the .mpu<br>Standard Parcel Type was {1}; it must<br>contain M = Marketing, F = Not a<br>Marketing Parcel, S = Sample Small<br>or L = Sample Large when populated.                                         | Populate the .mpu Standard<br>Parcel Type with M, F, S, L,<br>or remove.                                                                                                    | Mail Piece Unit<br>(.mpu)                    |
| 4426A                                            | Error              | The value provided for the .cpt<br>Standard Parcel Type was {1}; it must<br>contain M = Marketing, F = Not a<br>Marketing Parcel, S = Sample Small<br>or L = Sample Large when populated.                                         | Populate the .cpt Standard<br>Parcel Type with M, F, S, L,<br>or remove.                                                                                                    | Component<br>(.cpt)                          |
| 4489A                                            | Warning            | The .ccr Characteristic field contains<br>an invalid value; it must contain CT,<br>RR, NF, DC, PS, RT, RG, MI, NP,<br>SS, MT, VV, VP, RE, PI, SB, IV, OS,<br>GS, PP, ME, CB, AD, CP, CR, EM,<br>PM, CO, HD, MM, 0X, FG, MG or 1X. | Populate the .ccr<br>Characteristic field with CT,<br>RR, NF, DC, PS, RT, RG,<br>MI, NP, SS, MT, VV, VP,<br>RE, PI, SB, IV, OS, GS, PP,<br>ME, CB, AD, CP, CR, EM,<br>PM, CO, HD, MM, 0X, or<br>1X. | Component<br>Characteristic<br>Record (.ccr) |

Table 35 – Mail.dat Validations Current to July 14, 2024

Table is for reference only.

| Proposed Updated Validations<br>Effective July 14, 2024 |                    |                                                                                                    |                                                                                                    |                                              |
|---------------------------------------------------------|--------------------|----------------------------------------------------------------------------------------------------|----------------------------------------------------------------------------------------------------|----------------------------------------------|
| Validation<br>Code                                      | Validation<br>Type | Description                                                                                                    | Action                                                                                                    | Validation<br>Location                       |
| 4425B                                                   | Error              | The value provided for the .mpu<br>Standard Parcel Type was {1}; it<br>must contain M = Marketing or F =<br>Not a Marketing Parcel when<br>populated.                                                                                                   | Populate the .mpu<br>Standard Parcel Type with<br>M, F, or remove.                                                                                                    | Mail Piece Unit<br>(.mpu)                    |
| 4426B                                                   | Error              | The value provided for the .cpt<br>Standard Parcel Type was {1}; it<br>must contain M = Marketing or F =<br>Not a Marketing Parcel when<br>populated.                                                                                                   | Populate the .cpt Standard<br>Parcel Type with M, F, or<br>remove.                                                                                                    | Component<br>(.cpt)                          |
| 4389B                                                   | Error              | The .ccr Characteristic field<br>contains an invalid value; it must<br>contain CT, RR, NF, DC, PS, RT,<br>RG, MI, NP, SS, MT, VV, VP, RE,<br>PI, SB, IV, OS, GS, PP, ME, CB,<br>AD, CP, CR, EM, PM, CO, HD,<br>0X, 1X, FA, CC, IT, 0X, FG, MG or<br>1X. | Populate the .ccr<br>Characteristic field with<br>CT, RR, NF, DC, PS, RT,<br>RG, MI, NP, SS, MT, VV,<br>VP, RE, PI, SB, IV, OS,<br>GS, PP, ME, CB, AD, CP,<br>CR, EM, PM, CO, HD, 0X,<br>1X, FA, CC, IT, 0X, FG,<br>MG or 1X. | Component<br>Characteristic<br>Record (.ccr) |

 Table 36 – Proposed Mail.dat Validations Effective July 14, 2024

Table is for reference only.

 Mail.XML was updated to reflect the removal of Simple Samples from Part H of USPS Marketing Mail (PS Form 3602 – R/N), effective July 14, 2024.

| Proposed Updated Validations<br>Effective July 14, 2024 |                    |                                                                          |  |
|---------------------------------------------------------|--------------------|--------------------------------------------------------------------------|--|
| Validation<br>Code                                      | Validation<br>Type | Description                                                              |  |
| 9830                                                    | Error              | MarketingOrFulfillment of SampleLarge and SampleSmall are not supported. |  |
| 9831                                                    | Error              | Content of PS is not supported.                                          |  |

Table 37 – Proposed Mail.XML Validation Updates to Remove Simple Samples

Table is for reference only.

• Mail.dat was updated to remove the following validations related to Simple Samples, effective July 14, 2024.

| Existing Validations<br>Current to July 14, 2024 |                 |                                                                                                    |  |
|--------------------------------------------------|-----------------|----------------------------------------------------------------------------------------------------|--|
| Validation<br>Code                               | Validation Type | Description                                                                                                    |  |
| 4424                                             | Error           | The value provided for the .csm Container Type was {1}; it must contain P = Pallet,<br>CT = Carton, S = Sack (general), 1 = #1 Sack, 2 = #2 Sack, 3 = #3 Sack, 4 = 01V<br>Sack, or 5 = 03V Sack when the corresponding .ccr Characteristic Type is<br>populated with C = Content and .ccr Characteristic is populated with PS = Product<br>Sample.                                                                                           |  |
| 4427                                             | Error           | The value provided for the .cpt Standard Parcel Type was {1}; it must contain S = Sample Small or L = Sample Large when the .ccr Characteristic Type is populated with C = Content, the .ccr Characteristic is populated with PS = Product Sample, the .mpu Processing Category is populated with MP = Machinable Parcels or IR = Irregular Parcels, and the .cqt Rate Category is populated with A = Saturation – ECR or D = Carrier Route. |  |

| Existing Validations<br>Current to July 14, 2024 |                 |                                                                                                    |  |
|--------------------------------------------------|-----------------|----------------------------------------------------------------------------------------------------|--|
| Validation<br>Code                               | Validation Type | Description                                                                                                    |  |
| 4428                                             | Error           | The. seg Detached Mailing Label Indicator field value provided was {1}; it cannot contain A or B when the .ccr Characteristic Type is populated with C = Content, .ccr Characteristic is populated with PS = Product Sample, the .mpu Processing Category is populated with MP = Machinable Parcels or IR = Irregular Parcels, and the .cqt Rate Category is populated with D = Carrier Route. |  |
| 7152                                             | Error           | For postage statement processing, only one line between Lines H1 – H4 of PS<br>Form 3602-R/N may be submitted on a single postage statement when the .mpu<br>Mail Piece Unit Weight is not identical. Combinations of Lines H1 and H3 or H2 and<br>H4 may be submitted on a single postage statement if the .mpu Mail Piece Unit<br>Weight is identical.                                       |  |
| 7174                                             | Error           | For postage statement processing, Form 3602N – Section H for Product Samples must be submitted on a separate postage statement.                                                                                                    |  |

# Table 38 – Mail.dat Validations Current to July 14, 2024

Table is for reference only.

Mail.XML was updated to remove the following validations related to Simple Samples. REQ 24349, REQ 24350, REQ 24351, REQ 24352

| Error Codes | Existing Validations<br>Current to July 14, 2024                                                                                                    |
|-------------|----------------------------------------------------------------------------------------------------|
| 9523        | For postage statement processing, only one line between Lines H1 – H4 of PS Form 3602-R/N may be submitted on a single postage statement when the SinglePieceWeight in the PostageStatementCreateRequest is not identical. Combinations of Lines H1 and H3 or H2 and H4 may be submitted on a single postage statement if the SinglePieceWeight in the PostageStatementCreateRequest is identical. |
| 9524        | For postage statement processing, Form 3602R/N – Section H for Product Samples must be submitted on a separate postage statement.                                                                                                    |
| 9484        | The value provided for the MarketingOrFulfillment field was {1}; it must contain SampleLarge or SampleSmall when the Content field within the MailCharacteristic block is populated with PS = Product Sample, the ProcessingCategory is populated with MP = Machinable Parcels or IR = Irregular Parcels, and the RateCategory is populated with A = Saturation – ECR or D = Carrier Route.        |
| 9519        | Content of PS = Product Sample may not be submitted when the ProcessingCategory is populated with MP = Machinable Parcels or IR = Irregular Parcels, the RateCategory is populated with A = Saturation – ECR or D = Carrier Route, and the ContainerID in the PostageStatementLineItemData block is not populated.                                                                                 |
| 9522        | The DMLType value provided was {1}; it cannot contain A or B when the Content field within the MailCharacteristic block is populated with PS = Product Sample and the RateCategory is populated with D = Carrier Route.                                                                                                    |

# Table 39 – Mail.XML Validations Current to July 14, 2024

Table is for reference only.

# 4.7 USPS Marketing Mail Flats – Separate Light Weight and Heavy Weight Rate Categories

The *PostalOne!* System was updated to support new pricing structures and rates for Marketing Mail Flats and Letter-Shaped Flats (Letters that pay Flats prices including Nonautomation Carrier Route Letters and Nonautomation Nonmachinable Letters), effective July 14, 2024. To accommodate the pricing and structural changes the US Postal Service updated impacted applications, postage statements, and postage statement downloads to reflect the prices on the July 2024, Notice 123, effective July 14, 2024.

The MMS application was updated to support and align with the new pricing structure by implementing separate perpiece pricing and charging for all pounds of a piece weight for Marketing Mail Flats and Letter-Shaped Flats over 4 ounces. This ensures that Lightweight and Heavyweight pieces are calculated with improved accuracy.

All Marketing Mail Flats and Letter-Shaped Flats postage statement downloads and PDF downloads were adjusted to reflect the new pricing structure. Updated postage statements for USPS Marketing Mail (PS Form 3602 –R/N, Parts D, E, F) Flats over 4 ounces and USPS Marketing Mail (PS Form 3602 –R/N/EZ/NZ, Parts B, C) Letter-shaped Flats over 4 ounces were implemented. Additionally, the date in the postage statement footers was updated to reflect July 2024. These updates facilitate the download of correct statements.

The "Pounds Charged" columns was removed, and the breakpoint weight for charging was set at 4 ounces or 0.25 pounds. Pieces below the breakpoint weight will be charged the 4-ounce or less per-piece price, while pieces above the breakpoint weight will incur charges based on the per-piece price for over 4 ounces plus the per-pound price multiplied by the total weight of the piece. REQ 24306, REQ 24307, REQ 24325, REQ 24326, REQ 24328, REQ 24329, REQ 24330, REQ 24331, REQ 24413, REQ 24414, REQ 24415, REQ 24416, REQ 24456, REQ 24457, REQ 24458

# 4.7.1 Mail.dat and Mail.XML Updates to Support Separate Light Weight and Heavy Weight Rate Categories

- The Mail.dat and Mail.XML applications were updated to support and align with the new pricing structure by
  implementing separate per-piece pricing and charging for all pounds of a piece weight for Marketing Mail Flats
  and Letter-Shaped Flats over 4 ounces. Mail.dat and Mail.XML were adjusted to reflect the new pricing structure
  and updated postage statements for USPS Marketing Mail (PS Form 3602 R/N, Parts B, C, D, E, F) were
  implemented. This ensures that Lightweight and Heavyweight pieces are calculated with improved accuracy.
- The breakpoint weight for charging was set at 4 ounces or 0.25 pounds. Pieces below the breakpoint weight will be charged the 4-ounce or less per-piece price, while pieces above the breakpoint weight will incur charges based on the per-piece price for over 4 ounces plus the per-pound price.
- Pound Postage will be calculated as the number of pieces multiplied by the unit weight multiplied by the perpound price, deviating from the current price calculation of number of pieces multiplied by the unit weight over 4 ounces multiplied by the per-pound price.
- Average unit weight and "zero" for the piece and pound rates will continue to be passed downstream for nonidentical mailings on a given line.
- The "Pounds Charged" column on the postage statement line will no longer be updated. The total weight will continue to be displayed in the "Pounds" column. This is a deviation from the current pricing display where "Pounds Charged" reflects the number of pieces multiplied by the unit weight over 4 ounces.
- Metered Lowest, Correct and Spoilage mailings will be calculated using the full unit weight of the piece. This is a
  deviation from the current calculation whereby pound postage is calculated based on unit weight over 4 ounces.
  REQ 24362, REQ 24363

# 4.7.2 EPS Updates to Support USPS Marketing Mail Flats – Separate Light Weight and Heavy Weight Rate Categories

EPS was updated to support new pricing structures and rates for Marketing Mail Flats and Letter-Shaped Flats effective July 14, 2024. To accommodate the pricing and structural changes EPS updated postage statements, the mail class table, and the Mailing and Shipping Details Report for the USPS Marketing Mail Class – Section B – Non-automation Letters report to reflect the prices on the July 2024, Notice 123, effective July 14, 2024.

All USPS Marketing Mail (PS Form 3602 – R/N/EZ/NZ) postage statements and PDF downloads were adjusted to reflect the new pricing structure and updated postage statements were implemented.

The "Pounds Charged" Column section was removed, and the breakpoint weight for charging was set at 4 ounces or 0.25 pounds. Pieces below the breakpoint weight will be charged the 4-ounce or less per-piece price, while pieces above the breakpoint weight will incur charges based on the per-piece price for over 4 ounces plus the per-pound price multiplied by the total weight of the piece. REQ 2517

# 4.8 Election Mail Official Ballot Mail Identification

The US Postal Service implemented a system to differentiate Ballot Mail from other Election Mail types in various postal tools and postage statements.

Election Mail is any item mailed to or from authorized election officials that enables citizens to participate in the voting process, such as ballots, sample ballots, voter registration cards, absentee ballot applications, and polling place notifications. Ballot Mail is a subset of Election Mail. It consists of any mailpiece sent to or from an authorized

election official containing a live ballot that may be used to cast a vote in an election.

This improves discrete tracking of the Official Ballot Mail volume listed below and differentiate it from all other Election Mail.

- Ballot mailpieces with/without Intelligent Mail Barcodes (IMbs)
- Ballot mailpieces with IMbs but without a Ballot Mail Service Type Identifier to differentiate it from all other Election Mail

Previously, there was a single checkbox for Political Campaign Mailings and all Election Mail. The update splits the Election Mail Checkbox into two checkboxes: Election Mail – Official Ballot and Election Mail – Non-Ballot. The change improves tracking and distinction of Ballot Mail from other types of Election Mail.

# 4.8.1 Updates to Support Election Mail Official Ballot Mail

To accommodate this change, the following updates were made:

- PostalOne! System online postage entry, including Postal Wizard, were updated to include the new Election Mail designations as radio buttons with the "Political Mailing" and "None" radio buttons aligned next to them on the Mail Piece Information page. Below the Election Mail Non-Ballot radio button, the following message is displayed: "Non-Ballot materials include sample ballots, absentee ballot applications, ballot materials, voter registration cards, polling place information, and other items". The PostalOne! System will not accept multiple radio button selections.
- The Intelligent Mail for Small Business (IMsb) Tool was updated to include the new Election Mail designations. When users hover over the Election Mail – Non-Ballot checkbox, the following message will be displayed: "Non-Ballot materials includes sample ballots, absentee ballots applications, ballot materials, voter registration cards, polling place information, and other items".
- The postage statements listed below were updated to include tracking of Election Mail. The statements offer three choices with checkboxes for yes or no Political Campaign Mailing, Election Mail – Official Ballots, Election Mail – Non-Ballot. Additionally, the following explanatory text was added below the checkbox for Non-Ballot mail, "E.g. Sample ballots, absentee ballot applications, ballot materials, voter registration cards, polling place information, and other items".
  - First-Class Mail and USPS Ground Advantage (PS Form 3600-FCM)
  - Priority Mail (PS Form 3600-PM)
  - USPS Marketing Mail (PS Forms 3602 R/N/EZ/NZ)
- The PostalOne! System will send the updated Election Mail data for First-Class Mail, Priority Mail and USPS Marketing Mail to Enterprise Payment System (EPS). REQ 24323, REQ 24332, REQ 24333, REQ 24334, REQ 24335, REQ 24336, REQ 24366, REQ 24367, REQ 24368, REQ 24369, REQ 24404, REQ 24406, REQ 24408, B-815788, B-815789, REQ 24462, REQ 24463, B-815792, B-815793, B-815800, B-815801, B-824644

#### 4.8.2 Mail.dat and Mail.XML Updates to Support Election Mail Official Ballot Mail

- A new Component Characteristic Record (.ccr) value was created for Mail.dat and Mail.XML to track Ballot Mail separately from all other types of Election Mail.
- Mail.dat validation was updated according to the table below to include the new Election Mail designations. Two new validations were added, 6175 and 7292.

| Error Code                  | Mail.dat Error Message                                                                                                    | Action                                                                                                    |
|-----------------------------|----------------------------------------------------------------------------------------------------|----------------------------------------------------------------------------------------------------|
| 6175<br>(New<br>Validation) | The .ccr Characteristic EM = Election Mail is no longer<br>supported and has been replaced with EB = Election Mail<br>- Official Ballots or EN= Election Mail - Non-Ballot.                   | Populate .ccr Characteristic field with either<br>EB = Election Mail - Official Ballots or EN =<br>Election Mail - Non-Ballot                                                 |
| 7292<br>(New<br>Validation) | All pieces on a statement must claim only one of the following: Election Mail - Non-Ballot, Election Mail - Official Ballots, or Political Mail. The statement will not be identified as any. | Populate all .ccr Characteristic fields with<br>either EN = Election Mail - Non-Ballot, EB =<br>Election Mail - Official Ballots, or PM =<br>Political Mail, for a statement. |

| Error Code | Mail.dat Error Message                                                                                                    | Action                                                                                                    |
|------------|----------------------------------------------------------------------------------------------------|----------------------------------------------------------------------------------------------------|
| 4389       | The .ccr Characteristic field contains an invalid value; it<br>must contain CT, RR, NF, DC, PS, RT, RG, MI, NP, SS,<br>MT, VV, VP, RE, PI, SB, IV, OS, GS, PP, ME, CB, AD,<br>CP, CR, EM, PM, CO, HD, MM, 0X, FG, MG or 1X.                                                                                        | Populate the .ccr Characteristic field with<br>CT, RR, NF, DC, PS, RT, RG, MI, NP, SS,<br>MT, VV, VP, RE, PI, SB, IV, OS, GS, PP,<br>ME, CB, AD, CP, CR, EM, PM, CO, HD,<br>MM, 0X, or 1X.                                                                                                    |
| 4645       | Only Priority, First Class, and USPS Marketing Mail<br>postage statements with .mpu Mail Piece Unit –<br>Processing Category of LT = Letters, FL = Flats, or CD =<br>Cards may claim a .ccr Characteristic of PM = Political<br>Mail, EB = Election Mail - Official Ballots or EN = Election<br>Mail – Non-Ballot. | Submit a Priority, First Class, or USPS<br>Marketing Mail postage statement with<br>.mpu Mail Piece Unit – Processing<br>Category of LT = Letters, FL = Flats, or CD<br>= Cards to claim a .ccr Characteristic of PM<br>= Political Mail, EB = Election Mail - Official<br>Ballots or EN = Election Mail – Non-Ballot. |

# Table 40 – Updated and New Mail.dat Validation Codes for New Election Mail Designations

Table is for reference only.

• Mail.XML validation was updated according to the table below to include the new Election Mail designations. Error code 9833 was added as a new validation. REQ 24347, REQ 24348, REQ 24361, REQ 24364

| Error Code               | Mail.XML Error Message                                                                                                    |
|--------------------------|----------------------------------------------------------------------------------------------------|
| 9833<br>(New Validation) | Content of EM = Election Mail is no longer supported and has been replaced with EB = Election Mail - Official Ballots or EN = Election Mail - Non-Ballot.                                                                                                    |
| 9669                     | A Postage Statement can only be identified as having one of the following Political Mail,<br>Election Mail - Official Ballots, or Election Mail - Non-Ballot. The postage statement will not be<br>identified as any.                                                 |
| 9688                     | Only Priority, First Class, and USPS Marketing mail postage statements with<br>ProcessingCategory of LT = Letters, FL = Flats, or CD = Cards may claim a Content of PM =<br>Political Mail, EB = Election Mail - Official Ballots or EN = Election Mail - Non-Ballot. |

# Table 41 – Updated and New Mail.XML Validation Codes for New Election Mail Designations

Table is for reference only.

# 4.8.3 FAST Updates to Support Election Mail Official Ballot Mail

- The FAST user interface was updated to remove the "Includes Election Mail" checkbox from the "Origin Entry One-Time Appointment," "Origin Entry Recurring," "Dropship One-Time," and "Dropship Recurring" modules so that Election Mail – Official Ballot and Election Mail – Non-Ballot Materials can be tracked. REQ 2015, REQ 2016, REQ 2030, REQ 2037
- The FAST user interface was updated to add checkboxes for "Includes Election Mail Official Ballots" and "Includes Election Mail – Non-Ballot Materials" so that those materials can be tracked. REQ 2017, REQ 2018, REQ 2019, REQ 2020, REQ 2028, REQ 2029, REQ 2038, REQ 2039
- The FAST Mail.XML "Delivery Appt Create" and "Delivery Appointment Update" modules were updated to remove support for the value "APPTELECMAIL" for Election Mail in the comment field so that Election Mail – Official Ballots and Election Mail – Non-Ballot Materials can be tracked. The values "APPTENMAIL" for Non-Ballot Materials and "APPTEBMAIL" for official ballots were added. REQ 2031, REQ 2036, REQ 2050
- FAST was updated to add checkboxes for "Show Only Election Mail Non-Ballot Materials Appointments" and "Show Only Election Mail – Official Ballots Appointments" for the following reports:
  - Closeout Data Report
  - Closeout Data Report Origin Entry
  - o Facility Schedule Report REQ 2023, REQ 2024, REQ 2032, REQ 2033, REQ 2040, REQ 2041

# 4.9 Enlarge Maximum Size for Plus One

The US Postal Service increased the maximum size for the Plus One product from 6 inches x 9.5 inches (6" x 9.5") to

6 inches x 11 inches (6" x 11"). The larger size allows more space on the card for additional print and/or larger pictures. The larger size also rewards loyal Plus One mailers with the ability to send larger cards at the same price. The following updates were made to support the expanded Plus One size:

- Mail.dat (no changes) existing rate category value were used to identify Plus One pieces.
- Mail.XML (no changes) existing rate category value were used to identify Plus One pieces.
- No changes were needed for postage statements, online reporting, data feeds, Mail.dat, Mail.XML, SSF, ICR, WebTools, or USPS API.
- The *PostalOne!* System postage statement downloads, rate lookups, and validations continue to process and apply the correct prices received from the Price File for Plus One cards when the Plus One Marketing Mail maximum size was updated to 6 inches x 11 inches (6"x11"). REQ 24443, REQ 24442, REQ 24597, REQ 24598

### 4.10 USPS Marketing Mail Carrier Route Automation Letters Optional Tray Preparation

The US Postal Service is supporting a new tray preparation option for specific products within USPS Marketing Mail Automation Carrier Route Letter mail, including High Density (HD) and High Density Plus (HDP). This tray preparation option allows these letters to be prepared as 5-Digit Mixed Carrier Route trays destined to the same 5-Digit ZIP Code. This option allows mailers to compile letter trays with pieces (including residual pieces) to more than one carrier route, thus enabling preparation of fuller trays and reducing mail preparation and processing times. Previously, mailers were required to sort letters with the same carrier route in walk sequence to trays or to sort the eligible Carrier Route pieces to a lower-level Carrier Route tray. Accompanying eDoc must validate that the minimum Carrier Route piece requirements (125 pieces for HD and 300 pieces for HDP) in 5-digit trays are achieved by a single mail owner, defined by a single individual MID for each carrier route. Mailers must identify the number of pieces prepared for each carrier route by mail owner and pay the appropriate rate.

The following updates were made to support the optional preparation standards.

- Online Reporting existing qualification reports were updated to reflect mailings with optional tray preparation
- Postage Statements (no changes) existing USPS Marketing Mail (PS Forms 3602 R/N) postage statements continue to be used to support this new tray preparation
- Mail.dat existing Mail.dat sort values were used to allow this optional tray preparation
- Mail.XML existing Mail.XML sort values were used to allow this optional tray preparation
- No changes were needed for postage statements, data feeds, SSF, ICR, WebTools, or USPS API.

Optional mailing preparation requirements for automation compatible Marketing Mail Carrier Route High Density and High Density Plus letters were added to allow mailers to prepare 5-digit mixed carrier route trays for the same 5-digit area, eliminating the need to prepare separate carrier route trays.

- eDoc must confirm that a single mail owner, identified by an individual MID, meets the minimum piece requirements for each carrier route.
  - High Density Letters 125-piece minimum for High Density unless route has fewer than 125 deliveries will still apply
  - High Density Plus Letters 300-piece minimum for High Density Plus unless route has fewer than 300 deliveries will still apply
    - Requirement of 150-piece minimum for non-Enhanced Courier Route (ECR) is waived.
- Walk sequence preparation, bundling, and the use of facing slips or route separation cards is no longer be required.
- Optional Endorsement Line (OEL) did not require changes.
- Tray labels reflect the new sortation method on Line 2 with two formats:
  - Same Carrier Route to same 5-Digit ZIP Code: STD LTR BC (removes WSS, WSH, and LOT)
  - Multiple Carrier Routes to same 5-Digit ZIP Code: STD LTR 5D MXD CR-RT BC
- Optional tray preparation must be used for the entire mailing in the same eDoc.

Note: Copalletized trays are able to be utilized for sorting multiple mailer pieces, provided individual mailer piece

requirements are met.

### 4.10.1 Mail.dat and Mail.XML

Mail.dat and Mail.XML were updated to add optional mailing preparation for USPS Marketing Mail Carrier Route for HD and HDP Automation Letters and cards, so that the USPS Marketing Mail products can be processed.

Mail.dat and Mail.XML were updated to apply and update Container Quantity file (CQT) rate category of B, C, E and Container Summary file (CSM) rate category of A, B, C, D, G, and N for USPS Marketing Mail Letters and Cards optional tray preparation in HD and HDP to reflect the prices on the July 2024 Notice 123, effective July 14, 2024. The validation changes are shown in the tables below. REQ 24571, REQ 24572, REQ 24573, REQ 24574

| Error<br>Code | Error<br>Severity | Error Description                                                                                                    | Validation<br>Location        |
|---------------|-------------------|----------------------------------------------------------------------------------------------------|-------------------------------|
| 7293          | Warning           | When the .mpu Mail Piece Unit - Class is 3 = Std Mail and .mpu Mail Piece<br>Unit - Processing Category is LT = Letter, then a single mail owner for each<br>.cqt 3 Digit/5 Digit Container Division and for each .pqt Package Carrier Route<br>must meet the minimum 300 .cqt Rate Category C = High Density Plus - ECR<br>pieces across all .csm Container Type L, O, T, E, and F with .csm Container<br>Level G or N. Mail Owner Crid {1} with 3 Digit/5 Digit Container Division {2}<br>and .pqt Package Carrier Route {3} has {4} pieces. | Mailpiece Unit<br>(.mpu) File |
| 7294          | Warning           | When the .mpu Mail Piece Unit - Class is 3 = Std Mail and .mpu Mail Piece<br>Unit - Processing Category is LT = Letter, a single mail owner for each .cqt 3<br>Digit/5 Digit Container Division and for each .pqt Package Carrier Route must<br>meet the minimum 125 .cqt Rate Category B = High Density - ECR pieces<br>across all .csm Container Type L, O, T, E, and F with .csm Container Level G<br>or N. Mail Owner Crid {1} with 3 Digit/5 Digit Container Division {2} and .pqt<br>Package Carrier Route {3} has {4} pieces            | Mailpiece Unit<br>(.mpu) File |
| 6176          | Error             | When the .mpu Mail Piece Unit - Class is 3 = Std Mail and .mpu Mail Piece<br>Unit - Processing Category is LT = Letter, then a .csm Container Type L, O, T,<br>E, or F with .csm Container Level G or N and .cqt Rate Category B, C, or E<br>cannot be submitted on the same segment as another .csm Container Type L,<br>O, T, E, or F with .csm Container Level A, B, C, or D and .cqt Rate Category<br>B or C.                                                                                                    | Segment<br>(.seg) File        |

Table 42 – New Mail.dat Validation Updates for USPS Marketing Mail Carrier Route Automation Letters

Table is for reference only.

| Error<br>Code | Error<br>Severity | Error Description                                                                                                    |
|---------------|-------------------|----------------------------------------------------------------------------------------------------|
| 9834          | Warning           | When the FormType is SM and ProcessingCategory is LT, then a single mail owner for each ZipThreeFive and for each CarrierRouteNumber must meet the minimum 300 RateCategory C pieces across all ContainerType L, O, T, E, and F with SortationLevel G or N. Mail Owner Crid {1} with ZipThreeFive {2} and CarrierRouteNumber {3} has {4} pieces. |
| 9835          | Warning           | When the FormType is SM and ProcessingCategory is LT, then a single mail owner for each ZipThreeFive and for each CarrierRouteNumber must meet the minimum 125 RateCategory B pieces across all ContainerType L, O, T, E, and F with SortationLevel G or N. Mail Owner Crid {1} with ZipThreeFive {2} and CarrierRouteNumber {3} has {4} pieces. |
| 9836          | Error             | When the FormType is SM and ProcessingCategory is LT, then a container with a ContainerType L, O, T, E, or F and SortationLevel G or N and RateCategory B or C cannot be submitted on the same mailing as another container with a ContainerType L, O, T, E, or F and SortationLevel A, B, C, or D and RateCategory B or C.                      |

 Table 43 – New Mail.XML Validation Updates for USPS Marketing Mail Carrier Route Automation Letters

Table is for reference only.

# 4.11 Different Additional Ounce Rates for First-Class Mail Flats

The US Postal Service re-evaluated the First-Class Mail Flats price structure. Previously, First-Class Mail Flats were priced using both a 1-ounce price and a uniform price for each additional ounce. To improve pricing flexibility and consistency of price changes across all weight levels, a change was made to eliminate the uniform additional ounce price structure and instead implement a unique, non-uniform price for each ounce of First-Class Mail flat-shaped

mail.

- The *PostalOne!* System online postage statement entry, including Postal Wizard and the MMS, were configured to reflect the new pricing structure.
- The VIP Codes were updated to reflect the new pricing structure.
- Mail.dat and Mail.XML were updated to reflect the new pricing structure.
- No changes were needed for online reporting, postage statements, data feeds, SSF, ICR, WebTools, or USPS API. REQ 24370, REQ 24371, REQ 24374, REQ 24375, REQ 24441, REQ 24444, REQ 24446

### 4.11.1 Enterprise Payment System (EPS) Updates to Support Different Additional Ounce Rates

EPS was updated to support the First-Class Mail rate changes so that transactions can be processed according to the July 2024 Notice 123 rates. REQ 2496

### 4.12 Premium Forwarding Service Local (PFS-L) Updates

The US Postal Service expanded the Premium Forwarding Service Local (PFS-L) product to support forwarding to additional ZIP Codes. The current PFS-L product only supports forwarding of mail from Post Office Boxes to addresses within the same (local) ZIP Code.

No changes were needed for data feeds, postage statements, Mail.dat, Mail.XML, SSF, ICR, or USPS API.

### 4.12.1 PSF-L Product

- The *PostalOne!* System was updated to enable customers within an SDC servicing area to forward mail (letters, flats, parcels, packages) from a P.O. Box to a residential or commercial address within the same S&DC servicing area in accordance with the following rules.
  - The origin and destination addresses are both valid.
  - $\circ$  The PO Box is active.
  - There is no other service applied to the addresses.
  - The origin and destination addresses are within the same SDC servicing area.
- The *PostalOne!* System continues to enable customers not within an SDC servicing area to forward mail from a P.O. Box to a residential or commercial address within the same ZIP Code.

# 4.13 Revisions to Minimum Dimensions for Outbound and Inbound Letter-Post Packet Rolls

The US Postal Service implemented the Universal Postal Union's (UPU's) planned updates to dimensions for Letter-Post packet rolls. The UPU updates were established in the Convention Regulations and will be effective August 1, 2024. To be compliant, the US Postal Service revised the minimum dimensions for outbound and inbound Letter-Post services. For outbound services, the revisions are reflected in published mailing standards and related documentation that includes these services and in the International Mail Manual (IMM) 251.23 and Mail Classification Schedule (MCS) listings for these services. The following outbound services were impacted:

- First-Class Package International Service (FCPIS)
- International Priority Airmail (IPA) Packets
- International Surface Air Lift (ISAL) Packets
- Inbound Letter Post Small Packets
- No changes were needed for online reporting, data feeds, postage statements, Mail.dat, Mail.XML, SSF, ICR, or USPS API.

The table below shows the revisions to the dimensions.

|           | Prior to Au | ıgust 1, 2024                     | On or After A | ugust 1, 2024                     |
|-----------|-------------|-----------------------------------|---------------|-----------------------------------|
| Dimension | Length      | Length Plus Twice the<br>Diameter | Length        | Length Plus Twice<br>the Diameter |
| Minimum   | 4 inches    | 6.75 inches                       | 8.25 inches   | 12 inches                         |
| Maximum   | 36 inches   | 4 2 inches                        | 36 inches     | 42 inches                         |

 Table 44 – Revisions for Letter-Post Service Dimensions

Table is for reference only.

### 4.14 Updates for USPS Returns – Labels, Publications, and Systems

The US Postal Service updated all Return Labels to remove the word "SERVICE". The US Postal Service also updated USPS Return to remove the "s" from Returns. All systems, publications, manuals, and platforms were updated to reflect the name changes.

The following updates were made to support the changes to the USPS Returns product names:

- Online Reporting The reports for USPS Ship were revised to reflect the updated product names.
- Data Feeds Data feeds for USPS Ship were revised to reflect the updated product names.
- SSF The SSF was revised to reflect the updated product names.
- ICR File The ICR was revised to reflect the updated product names.
- WebTools Labels generated by WebTools were revised to reflect the updated product names.
- USPS API Labels generated by USPS API were revised to reflect the updated product names.
- No changes were needed for postage statements, Mail.dat, or Mail.XML.

#### 4.14.1 PostalOne! System Updates to USPS Return

- USPS Return Labels were updated to no longer feature the word "Service" in the banner text.
- All labels, publications, and manuals were updated to remove the word "Service" in reference to USPS Return labels, as well as remove any "s" from the word "Return" to ensure consistency and accuracy in documentation.
- All publications and manuals were updated to remove the word "Service" in reference to USPS Return labels, as well as remove any "s" from the word "Return" to ensure consistency and accuracy in documentation.
- All systems were updated to standardize the naming conventions for USPS Returns to ensure uniformity across platforms.
- All publications and manuals were updated to remove the word "Service" in reference to USPS Return labels, as well as remove any "s" from the word "Return" to ensure consistency and accuracy in documentation.
- To achieve uniformity and consistency in documentation, the word "Service" was removed from all references to USPS Return across labels, publications, manuals, and platforms, and any "s" was also deleted from the word "Return."
- The Postage Assessment Module updated the Profile Selection, Confirmation and Print Confirmation, and Merchandise Return pages as follows: REQ 24297

| Prior to June 30, 2024               | On or After June 30, 2024    |
|--------------------------------------|------------------------------|
| Priority Mail Express Return Service | Priority Mail Express Return |
| Priority Mail Return Service         | Priority Mail Return         |
| USPS Ground Advantage Returns        | USPS Ground Advantage Return |
| USPS Returns                         | USPS Return                  |

#### Table 45 – Proposed Name Updates for Removal of Service and "s"

Table is for reference only.

### 4.14.2 Application Support for USPS Return

- Program Registration updated the Create Contracts, Products Templates, and all appearances in the system to reflect the changes proposed in the table above. REQ 4033
- EPS was updated to phase out the use of the word "Service" and remove any "s" from the word "Return". REQ 2502, REQ 2509
- USPS Ship updated the Pricing Service, USPS Account Management, Manifest, Scan, Verify, Reporting, Data, Payment, and Data modules to reflect the changes proposed in the table above. REQ 6414, REQ 6426, REQ 6427, REQ 6465, REQ 6472, REQ 6472, REQ 6476, REQ 6479, REQ 6480, REQ 6481

### 4.15 Migration to USPS Application Programming Interface (API) Platform Requirements

The US Postal Service implemented required integration with the USPS API Labels API for label generation and payment for Global Direct Entry (GDE) shippers and WebTools customers. Shippers can use WebTools or third-party solutions to create labels for pieces entering the Postal Service network. This change provides a more secure method of label and manifest generation. All shippers must adhere to the postage and payment policy (USPS Publication 205 and USPS DMM 604). Postage payment must be made for each shipment prior to entry of the physical packages into the Postal Service network.

The following updates were made to support the proposed changes:

- SSF The SSF was revised to reflect the updated product names.
- WebTools will no longer be supported as of July 14, 2024. All users must migrate to the USPS API platform.
- USPS API Labels generated by USPS API were revised to reflect the updated product names.
- No changes were needed for online reporting, data feeds, postage statements, ICR files/process, Mail.dat, or Mail.XML.

Documentation on relevant USPS APIs can be found at the locations listed below:

- USPS APIs can be found at <u>https://developer.usps.com/</u>.
- A list of available APIs can be found at <u>https://developer.usps.com/apis</u>.
- Instructions for enrolling in USPS APIs can be found at <u>https://developer.usps.com/getting-started</u>.
- The Domestic Label API can be found at <a href="https://developer.usps.com/api/71">https://developer.usps.com/api/71</a>. There are three versions of the Domestic USPS Label API. Version 3.0 is the latest version; new customers must use version 3.0, as earlier versions are for legacy support only.
- The International Label API can be found at <a href="https://developer.usps.com/api/75">https://developer.usps.com/api/75</a>. There are three versions of the International USPS Label API. Version 3.0 is the latest version; new customers must use version 3.0, as earlier versions are for legacy support only.

### 4.16 Requirement for Payment Prior to Entry

Previously, the US Postal Service's postage and payment policy (USPS Publication 205 and USPS DMM 604) requires postage payment for each shipment prior to entry of the physical packages into the Postage Service network. Consistent with existing policies, shippers who do not use USPS APIs or authorized vendors must submit a Shipping Services File (SSF) or Shipping Partner Event File (SPEF) prior to shipment tendering to the Postal Service network. The Postal Service has begun enforcement of payment documentation prior to mailing. Any packages that bear a shipping label or permit imprint indicating that postage has been paid but do not have valid proof of payment prior to entry will be considered abandoned.

The following updates were made to support the changes:

- SSF were updated to adjust the frequency of SSF submissions.
- Shipping Partner Event Files (SPEF) were updated to adjust the frequency of SPEF submissions.
- WebTools will no longer be supported as of July 14, 2024. All users must migrate to the USPS API platform.
- USPS API (no changes) Shippers may integrate with the USPS Labels API for label data, image, and manifest (SSF and SPEF) generation to meet timely payment documentation requirements.
- No changes were needed for online reporting, data feeds, postage statements, ICR files/process, Mail.dat, or

Mail.XML.

### 4.17 USPS Ground Advantage Retail Oversized and Dimensional Pricing

The US Postal Service is applying prices for Oversized and Dimensional weight to the USPS Ground Advantage Retail postage statement. Oversized and Dimensional weight prices were previously applied to Commercial shipping. First-Class Mail and USPS Ground Advantage (PS Form 3600 – FCM, Part C) and USPS Ground Advantage – Retail postage statements now include Oversized and Dimensional Weight.

The following updates were made to support the proposed changes:

- Postage Statements First-Class Mail and USPS Ground Advantage postage statements (PS Form 3600 FCM) Part C, USPS Ground Advantage – Retail include Oversized and Dimensional Weight.
- Mail.dat (no changes) Mail.dat use the existing value to identify Oversized and Dimensional.
- Mail.XML (no changes) Mail.XML use the existing value to identify Oversized and Dimensional.
- WebTools Postage calculated by WebTools includes updated pricing for USPS Ground Advantage Retail.
- USPS API Postage calculated by USPS API includes updated pricing for USPS Ground Advantage Retail.
- No changes were needed for online reporting, data feeds, SSF, ICR files/process, Mail.dat, or Mail.XML.

### 4.17.1 Business Mail Entry Unit (BMEU) and Postal Wizard

- The *PostalOne!* System Permit Entry and Postal Wizard Permit Entry modules were updated to support the preprice change rate case for Oversized and Dimensional to USPS Ground Advantage Retail Pricing so that the applications can correctly calculate postage for mailings submitted prior to the July 14, 2024 effective date.
- All Oversized and Dimensional USPS Ground Advantage Retail Pricing mail classes in Postal Wizard were updated to reflect pricing in the July 2024 Notice 123.

#### 4.17.2 Postage Statements

The *PostalOne!* System Permit Entry module, Postal Wizard Permit Entry module, and postage statement downloads were updated to support the addition of Oversized and Dimensional Weight for USPS Ground Advantage Retail (PS Form 3600 – FCM, Part C). REQ 24338, REQ 24392, REQ 24393, REQ 24395, REQ 24397

|                    | USPS Ground Advantage – Retail                      |       |               |                     |                   |           |                  |  |  |  |
|--------------------|-----------------------------------------------------|-------|---------------|---------------------|-------------------|-----------|------------------|--|--|--|
| Part C – USPS C    | Part C – USPS Ground Advantage – Commercial Parcels |       |               |                     |                   |           |                  |  |  |  |
| Commercial Parcels |                                                     |       |               |                     |                   |           |                  |  |  |  |
|                    | Zone                                                | Price | No. of Pieces | Subtotal<br>Postage | Discount<br>Total | Fee Total | Total<br>Postage |  |  |  |
| C1                 | 1                                                   |       |               |                     |                   |           |                  |  |  |  |
| C2                 | 2                                                   |       |               |                     |                   |           |                  |  |  |  |
| C3                 | 3                                                   |       |               |                     |                   |           |                  |  |  |  |
| C4                 | 4                                                   |       |               |                     |                   |           |                  |  |  |  |
| C5                 | 5                                                   |       |               |                     |                   |           |                  |  |  |  |
| C6                 | 6                                                   |       |               |                     |                   |           |                  |  |  |  |
| C7                 | 7                                                   |       |               |                     |                   |           |                  |  |  |  |
| C8                 | 8                                                   |       |               |                     |                   |           |                  |  |  |  |
| C9                 | 9                                                   |       |               |                     |                   |           |                  |  |  |  |
| Commercial Pri     | ces – NSA                                           |       |               |                     |                   |           |                  |  |  |  |
|                    |                                                     | Price | No. of Pieces | Subtotal<br>Postage | Discount<br>Total | Fee Total | Total<br>Postage |  |  |  |
| C10                | Single-<br>Piece                                    |       |               |                     |                   |           |                  |  |  |  |

| Oversized             |             |                  |                     |                     |                   |                  |                  |
|-----------------------|-------------|------------------|---------------------|---------------------|-------------------|------------------|------------------|
|                       | Zone        | Price            | No. of Pieces       | Subtotal<br>Postage | Discount<br>Total | Fee Total        | Total<br>Postage |
| C11                   | 1           |                  |                     |                     |                   |                  |                  |
| C12                   | 2           |                  |                     |                     |                   |                  |                  |
| C13                   | 3           |                  |                     |                     |                   |                  |                  |
| C14                   | 4           |                  |                     |                     |                   |                  |                  |
| C15                   | 5           |                  |                     |                     |                   |                  |                  |
|                       |             |                  |                     |                     |                   |                  |                  |
| C16                   | 6           |                  |                     |                     |                   |                  |                  |
| C17                   | 7           |                  |                     |                     |                   |                  |                  |
| C18                   | 8           |                  |                     |                     |                   |                  |                  |
| C19                   | 9           |                  |                     |                     |                   |                  |                  |
| Dimensional           | •           |                  |                     |                     |                   |                  |                  |
|                       | Zone        | Price            | No. of Pieces       | Subtotal<br>Postage | Discount<br>Total | Fee Total        | Total<br>Postage |
| C20                   | 1           |                  |                     |                     |                   |                  |                  |
| C21                   | 2           |                  |                     |                     |                   |                  |                  |
| C22                   | 3           |                  |                     |                     |                   |                  |                  |
| C23                   | 4           |                  |                     |                     |                   |                  |                  |
| C24                   | 5           |                  |                     |                     |                   |                  |                  |
| C25                   | 6           |                  |                     |                     |                   |                  |                  |
| C26                   | 7           |                  |                     |                     |                   |                  |                  |
| C27                   | 8           |                  |                     |                     |                   |                  |                  |
| C28                   | 9           |                  |                     |                     |                   |                  |                  |
| C29                   | Part C Cor  | nmercial Par     | cels Subtotal (Add  | lines C1 – C28)     |                   |                  |                  |
| Part C – USPS C       | Ground Adva | =                |                     |                     |                   |                  |                  |
| Tier 1 (Up to<br>.10) | Price       | No. of<br>Pieces | Subtotal<br>Postage | Discount<br>Total   | Fee Total         | Total<br>Postage |                  |
| C30                   | Zone 1      |                  |                     |                     |                   |                  |                  |
| C31                   | Zone 2      |                  |                     |                     |                   |                  |                  |
| C32                   | Zone 3      |                  |                     |                     |                   |                  |                  |
| C33                   | Zone 4      |                  |                     |                     |                   |                  |                  |
| C34                   | Zone 5      |                  |                     |                     |                   |                  |                  |
| C35                   | Zone 6      |                  |                     |                     |                   |                  |                  |
| C36                   | Zone 7      |                  |                     |                     |                   |                  |                  |
| C37                   | Zone 8      |                  |                     |                     |                   |                  |                  |
| C38                   | Zone 9      |                  |                     |                     |                   |                  |                  |
| Tier 2 (Up to<br>.20) | Price       | No. of<br>Pieces | Subtotal<br>Postage | Discount<br>Total   | Fee Total         | Total<br>Postage |                  |
| C39                   | Zone 1      |                  |                     |                     |                   |                  |                  |
| C40                   | Zone 2      |                  |                     |                     |                   |                  |                  |

| Tier 2 (Up to<br>.20) | Price  | No. of<br>Pieces | Subtotal<br>Postage | Discount<br>Total | Fee Total | Total<br>Postage |
|-----------------------|--------|------------------|---------------------|-------------------|-----------|------------------|
| C41                   | Zone 3 |                  |                     |                   |           |                  |
| C42                   | Zone 4 |                  |                     |                   |           |                  |
| C43                   | Zone 5 |                  |                     |                   |           |                  |
| C44                   | Zone 6 |                  |                     |                   |           |                  |
| C45                   | Zone 7 |                  |                     |                   |           |                  |
| C46                   | Zone 8 |                  |                     |                   |           |                  |
| C47                   | Zone 9 |                  |                     |                   |           |                  |
| Tier 3 (Up to<br>.30) | Price  | No. of<br>Pieces | Subtotal<br>Postage | Discount<br>Total | Fee Total | Total<br>Postage |
| C48                   | Zone 1 |                  |                     |                   |           |                  |
| C49                   | Zone 2 |                  |                     |                   |           |                  |
| C50                   | Zone 3 |                  |                     |                   |           |                  |
| C51                   | Zone 4 |                  |                     |                   |           |                  |
| C52                   | Zone 5 |                  |                     |                   |           |                  |
| C53                   | Zone 6 |                  |                     |                   |           |                  |
| C54                   | Zone 7 |                  |                     |                   |           |                  |
| C55                   | Zone 8 |                  |                     |                   |           |                  |
| C56                   | Zone 9 |                  |                     |                   |           |                  |
| Tier 4 (Up to<br>.40) | Price  | No. of<br>Pieces | Subtotal<br>Postage | Discount<br>Total | Fee Total | Total<br>Postage |
| C57                   | Zone 1 |                  |                     |                   |           |                  |
| C58                   | Zone 2 |                  |                     |                   |           |                  |
| C59                   | Zone 3 |                  |                     |                   |           |                  |
| C60                   | Zone 4 |                  |                     |                   |           |                  |
| C61                   | Zone 5 |                  |                     |                   |           |                  |
| C62                   | Zone 6 |                  |                     |                   |           |                  |
| C63                   | Zone 7 |                  |                     |                   |           |                  |
| C64                   | Zone 8 |                  |                     |                   |           |                  |
| C65                   | Zone 9 |                  |                     |                   |           |                  |
| Tier 5 (Up to<br>.50) | Price  | No. of<br>Pieces | Subtotal<br>Postage | Discount<br>Total | Fee Total | Total<br>Postage |
| C66                   | Zone 1 |                  |                     |                   |           |                  |
| C67                   | Zone 2 |                  |                     |                   |           |                  |
| C68                   | Zone 3 |                  |                     |                   |           |                  |
| C69                   | Zone 4 |                  |                     |                   |           |                  |
| C70                   | Zone 5 |                  |                     |                   |           |                  |
| C71                   | Zone 6 |                  |                     |                   |           |                  |
| C72                   | Zone 7 |                  |                     |                   |           |                  |
| C73                   | Zone 8 |                  |                     |                   |           |                  |
| C74                   | Zone 9 |                  |                     |                   |           |                  |

| Tier 6 (Up to<br>.60)                                                                                      | Price                                                                                                    | No. of<br>Pieces | Subtotal<br>Postage | Discount<br>Total | Fee Total | Total<br>Postage |
|----------------------------------------------------------------------------------------------------|----------------------------------------------------------------------------------------------------|------------------|---------------------|-------------------|-----------|------------------|
| C75                                                                                                    | Zone 1                                                                                                    |                  |                     |                   |           |                  |
| C76                                                                                                    | Zone 2                                                                                                    |                  |                     |                   |           |                  |
| C77                                                                                                    | Zone 3                                                                                                    |                  |                     |                   |           |                  |
| C78                                                                                                    | Zone 4                                                                                                    |                  |                     |                   |           |                  |
| C79                                                                                                    | Zone 5                                                                                                    |                  |                     |                   |           |                  |
| C80                                                                                                    | Zone 6                                                                                                    |                  |                     |                   |           |                  |
| C81                                                                                                    | Zone 7                                                                                                    |                  |                     |                   |           |                  |
| C82                                                                                                    | Zone 8                                                                                                    |                  |                     |                   |           |                  |
| C83                                                                                                    | Zone 9                                                                                                    |                  |                     |                   |           |                  |
| Tier 7 (Up to<br>.70)                                                                                      | Price                                                                                                    | No. of<br>Pieces | Subtotal<br>Postage | Discount<br>Total | Fee Total | Total<br>Postage |
| C84                                                                                                    | Zone 1                                                                                                    |                  |                     |                   |           |                  |
| C85                                                                                                    | Zone 2                                                                                                    |                  |                     |                   |           |                  |
| C86                                                                                                    | Zone 3                                                                                                    |                  |                     |                   |           |                  |
| C87                                                                                                    | Zone 4                                                                                                    |                  |                     |                   |           |                  |
| C88                                                                                                    | Zone 5                                                                                                    |                  |                     |                   |           |                  |
| C89                                                                                                    | Zone 6                                                                                                    |                  |                     |                   |           |                  |
| C90                                                                                                    | Zone 7                                                                                                    |                  |                     |                   |           |                  |
| C91                                                                                                    | Zone 8                                                                                                    |                  |                     |                   |           |                  |
| C92                                                                                                    | Zone 9                                                                                                    |                  |                     |                   |           |                  |
| Tier 8 (Up to<br>.80)                                                                                      | Price                                                                                                    | No. of<br>Pieces | Subtotal<br>Postage | Discount<br>Total | Fee Total | Total<br>Postage |
| C93                                                                                                    | Zone 1                                                                                                    |                  |                     |                   |           | <b>3</b>         |
| C94                                                                                                    | Zone 2                                                                                                    |                  |                     |                   |           |                  |
| C95                                                                                                    | Zone 3                                                                                                    |                  |                     |                   | 1         |                  |
| C96                                                                                                    |                                                                                                    |                  |                     |                   |           |                  |
|                                                                                                    | Zone 4                                                                                                    |                  |                     |                   |           |                  |
| C97                                                                                                    |                                                                                                    |                  |                     |                   |           |                  |
| C97<br>C98                                                                                                 | Zone 5                                                                                                    |                  |                     |                   |           |                  |
| C98                                                                                                    | Zone 5<br>Zone 6                                                                                                    |                  |                     |                   |           |                  |
| C98<br>C99                                                                                                 | Zone 5<br>Zone 6<br>Zone 7                                                                                                 |                  |                     |                   |           |                  |
| C98<br>C99<br>C100                                                                                         | Zone 5<br>Zone 6<br>Zone 7<br>Zone 8                                                                                       |                  |                     |                   |           |                  |
| C98<br>C99<br>C100<br>C101<br><b>Tier 9 (Up to</b>                                                         | Zone 5<br>Zone 6<br>Zone 7                                                                                                 | No. of<br>Pieces | Subtotal            | Discount          | Fee Total | Total            |
| C98<br>C99<br>C100<br>C101<br><b>Tier 9 (Up to</b><br>. <b>90)</b>                                         | Zone 5<br>Zone 6<br>Zone 7<br>Zone 8<br>Zone 9<br><b>Price</b>                                                             | No. of<br>Pieces | Subtotal<br>Postage | Discount<br>Total | Fee Total | Total<br>Postage |
| C98<br>C99<br>C100<br>C101<br><b>Tier 9 (Up to</b><br><b>.90)</b><br>C102                                  | Zone 5<br>Zone 6<br>Zone 7<br>Zone 8<br>Zone 9<br><b>Price</b><br>Zone 1                                                   |                  |                     |                   | Fee Total |                  |
| C98<br>C99<br>C100<br>C101<br><b>Tier 9 (Up to</b><br>. <b>90)</b>                                         | Zone 5<br>Zone 6<br>Zone 7<br>Zone 8<br>Zone 9<br><b>Price</b>                                                             |                  |                     |                   | Fee Total |                  |
| C98<br>C99<br>C100<br>C101<br><b>Tier 9 (Up to</b><br>.90)<br>C102<br>C103                                 | Zone 5<br>Zone 6<br>Zone 7<br>Zone 8<br>Zone 9<br><b>Price</b><br>Zone 1<br>Zone 2                                         |                  |                     |                   | Fee Total |                  |
| C98<br>C99<br>C100<br>C101<br><b>Tier 9 (Up to</b><br>.90)<br>C102<br>C103<br>C104                         | Zone 5<br>Zone 6<br>Zone 7<br>Zone 8<br>Zone 9<br><b>Price</b><br>Zone 1<br>Zone 2<br>Zone 3                               |                  |                     |                   | Fee Total |                  |
| C98<br>C99<br>C100<br>C101<br><b>Tier 9 (Up to</b><br>.90)<br>C102<br>C103<br>C104<br>C105                 | Zone 5<br>Zone 6<br>Zone 7<br>Zone 8<br>Zone 9<br><b>Price</b><br>Zone 1<br>Zone 2<br>Zone 3<br>Zone 4                     |                  |                     |                   | Fee Total |                  |
| C98<br>C99<br>C100<br>C101<br><b>Tier 9 (Up to</b><br>.90)<br>C102<br>C103<br>C104<br>C105<br>C106         | Zone 5<br>Zone 6<br>Zone 7<br>Zone 8<br>Zone 9<br><b>Price</b><br>Zone 1<br>Zone 2<br>Zone 3<br>Zone 4<br>Zone 5           |                  |                     |                   | Fee Total |                  |
| C98<br>C99<br>C100<br>C101<br><b>Tier 9 (Up to</b><br>.90)<br>C102<br>C103<br>C104<br>C105<br>C106<br>C107 | Zone 5<br>Zone 6<br>Zone 7<br>Zone 8<br>Zone 9<br><b>Price</b><br>Zone 1<br>Zone 2<br>Zone 3<br>Zone 4<br>Zone 5<br>Zone 6 |                  |                     |                   | Fee Total |                  |

| Tier 10 (Up to 1.00) | Price      | No. of<br>Pieces | Subtotal<br>Postage | Discount<br>Total   | Fee Total         | Total<br>Postage |                  |
|----------------------|------------|------------------|---------------------|---------------------|-------------------|------------------|------------------|
| C111                 | Zone 1     |                  |                     |                     |                   |                  |                  |
| C112                 | Zone 2     |                  |                     |                     |                   |                  |                  |
| C113                 | Zone 3     |                  |                     |                     |                   |                  |                  |
| C114                 | Zone 4     |                  |                     |                     |                   |                  |                  |
| C115                 | Zone 5     |                  |                     |                     |                   |                  |                  |
| C116                 | Zone 6     |                  |                     |                     |                   |                  |                  |
| C117                 | Zone 7     |                  |                     |                     |                   |                  |                  |
| C118                 | Zone 8     |                  |                     |                     |                   |                  |                  |
| C119                 | Zone 9     |                  |                     |                     |                   |                  |                  |
| C120                 | Part C Cub | oic Subtotal (   | Add lines C30 – C   | 119)                |                   | •                |                  |
| Part C – Retail Pa   | arcels     |                  |                     |                     |                   |                  | •                |
| Retail Parcels       |            |                  |                     |                     |                   |                  |                  |
|                      | Zone       | Price            | No. of Pieces       | Subtotal<br>Postage | Discount<br>Total | Fee Total        | Total<br>Postage |
| C121                 | 1          |                  |                     |                     |                   |                  |                  |
| C122                 | 2          |                  |                     |                     |                   |                  |                  |
| C123                 | 3          |                  |                     |                     |                   |                  |                  |
| C124                 | 4          |                  |                     |                     |                   |                  |                  |
| C125                 | 5          |                  |                     |                     |                   |                  |                  |
| C126                 | 6          |                  |                     |                     |                   |                  |                  |
| C127                 | 7          |                  |                     |                     |                   |                  |                  |
| C128                 | 8          |                  |                     |                     |                   |                  |                  |
| C129                 | 9          |                  |                     |                     |                   |                  |                  |
| Oversized            |            |                  |                     |                     |                   |                  |                  |
|                      | Zone       | Price            | No. of Pieces       | Subtotal<br>Postage | Discount<br>Total | Fee Total        | Total<br>Postage |
| C130                 | 1          |                  |                     |                     |                   |                  |                  |
| C131                 | 2          |                  |                     |                     |                   |                  |                  |
| C132                 | 3          |                  |                     |                     |                   |                  |                  |
| C133                 | 4          |                  |                     |                     |                   |                  |                  |
| C134                 | 5          |                  |                     |                     |                   |                  |                  |
| C135                 | 6          |                  |                     |                     |                   |                  |                  |
| C136                 | 7          |                  |                     |                     |                   |                  |                  |
| C137                 | 8          |                  |                     |                     |                   |                  |                  |
| C138                 | 9          |                  |                     |                     |                   |                  |                  |
| Dimensional          |            |                  |                     |                     |                   |                  |                  |
|                      | Zone       | Price            | No. of Pieces       | Subtotal<br>Postage | Discount<br>Total | Fee Total        | Total<br>Postage |
| C139                 | 1          |                  |                     |                     |                   |                  |                  |
| C140                 | 2          |                  |                     |                     |                   |                  |                  |
| C141                 | 3          |                  |                     |                     |                   |                  |                  |

|                | Zone        | Price         | No. of Pieces        | Subtotal<br>Postage | Discount<br>Total | Fee Total | Total<br>Postage |
|----------------|-------------|---------------|----------------------|---------------------|-------------------|-----------|------------------|
| C142           | 4           |               |                      |                     |                   |           |                  |
| C143           | 5           |               |                      |                     |                   |           |                  |
| C144           | 6           |               |                      |                     |                   |           |                  |
| C145           | 7           |               |                      |                     |                   |           |                  |
| C146           | 8           |               |                      |                     |                   |           |                  |
| C147           | 9           |               |                      |                     |                   |           |                  |
| Retail Parcels | from USPS M | arketing Ma   | il                   |                     |                   |           |                  |
|                | Zone        | Price         | No. of Pieces        | Subtotal<br>Postage | Discount<br>Total | Fee Total | Total<br>Postage |
| C148           | 1           |               |                      |                     |                   |           |                  |
| C149           | 2           |               |                      |                     |                   |           |                  |
| C150           | 3           |               |                      |                     |                   |           |                  |
| Retail Parcels | from USPS M | arketing Ma   | il                   |                     |                   |           |                  |
|                | Zone        | Price         | No. of Pieces        | Subtotal<br>Postage | Discount<br>Total | Fee Total | Total<br>Postage |
| C151           | 4           |               |                      |                     |                   |           |                  |
| C152           | 5           |               |                      |                     |                   |           |                  |
| C153           | 6           |               |                      |                     |                   |           |                  |
| C154           | 7           |               |                      |                     |                   |           |                  |
| C155           | 8           |               |                      |                     |                   |           |                  |
| C156           | 9           |               |                      |                     |                   |           |                  |
| C157           | Part C Ret  | ail Parcels S | ubtotal (Add lines ( | C121 – C156)        |                   |           |                  |
| C158           | Part C Tota | al (Add lines | C29, C120, and C     | 157)                |                   |           |                  |

Table 46 – First-Class Mail and USPS Ground Advantage PS Form 3600 – FCM Part C – Add Oversized and Dimensional

Table is for reference only.

### 4.17.3 USPS BlueEarth Carbon Accounting Report

The *PostalOne!* System USPS BlueEarth Carbon Accounting report was updated to support the addition of Oversized and Dimensional and calculate the carbon footprint according to the new pricing structure. REQ 24421

### 4.17.4 Data Transmission to EPS

The *PostalOne!* System was updated to include Oversized and Dimensional data for USPS Ground Advantage Retail in the data transmission to EPS. REQ 24420

### 4.17.5 Manifest Mailing System (MMS)

The *PostalOne!* System MMS worksheet for First-Class Mail and USPS Ground Advantage (PS Form 3600 – FCM, Part C) was updated to reflect the new price structure for USPS Ground Advantage Oversized and Dimensional, so that the verifications may be performed correctly for USPS Ground Advantage Retail. REQ 24419

| Part C - | Part C – Commercial Parcels                                                      |  |  |  |  |  |  |  |  |  |  |  |
|----------|----------------------------------------------------------------------------------|--|--|--|--|--|--|--|--|--|--|--|
| Retail P | Retail Parcels                                                                   |  |  |  |  |  |  |  |  |  |  |  |
|          | Zone Price No. of Pieces Subtotal Postage Discount Total Fee Total Total Postage |  |  |  |  |  |  |  |  |  |  |  |
| C121     | C121 1 1                                                                         |  |  |  |  |  |  |  |  |  |  |  |

|         | Zone  | Price | No. of Pieces | Subtotal Postage | Discount Total | Fee Total | Total Postage |
|---------|-------|-------|---------------|------------------|----------------|-----------|---------------|
| C122    | 2     |       |               |                  |                |           |               |
| C123    | 3     |       |               |                  |                |           |               |
| C124    | 4     |       |               |                  |                |           |               |
| C125    | 5     |       |               |                  |                |           |               |
| C126    | 6     |       |               |                  |                |           |               |
| C127    | 7     |       |               |                  |                |           |               |
| C128    | 8     |       |               |                  |                |           |               |
| C129    | 9     |       |               |                  |                |           |               |
| Oversiz | ed    |       |               |                  |                |           |               |
|         | Zone  | Price | No. of Pieces | Subtotal Postage | Discount Total | Fee Total | Total Postage |
| C130    | 1     |       |               |                  |                |           |               |
| C131    | 2     |       |               |                  |                |           |               |
| C132    | 3     |       |               |                  |                |           |               |
| Oversiz | ed    |       |               |                  |                |           |               |
|         | Zone  | Price | No. of Pieces | Subtotal Postage | Discount Total | Fee Total | Total Postage |
| C133    | 4     |       |               |                  |                |           |               |
| C134    | 5     |       |               |                  |                |           |               |
| C135    | 6     |       |               |                  |                |           |               |
| C136    | 7     |       |               |                  |                |           |               |
| C137    | 8     |       |               |                  |                |           |               |
| C138    | 9     |       |               |                  |                |           |               |
| Dimens  | ional | _     |               |                  |                | _         |               |
|         | Zone  | Price | No. of Pieces | Subtotal Postage | Discount Total | Fee Total | Total Postage |
| C139    | 1     |       |               |                  |                |           |               |
| C140    | 2     |       |               |                  |                |           |               |
| C141    | 3     |       |               |                  |                |           |               |
| C142    | 4     |       |               |                  |                |           |               |
| C143    | 5     |       |               |                  |                |           |               |
| C144    | 6     |       |               |                  |                |           |               |
| C145    | 7     |       |               |                  |                |           |               |
| C146    | 8     |       |               |                  |                |           |               |
| C147    | 9     |       |               |                  |                |           |               |

 Table 47 – Manifest Mailing System – First-Class Mail and USPS Ground Advantage PS Form 3600 – FCM

 Part C – Add Oversized and Dimensional

Table is for reference only.

### 4.17.6 Mail.dat and Mail.XML

Mail.dat and Mail.XML were updated to include USPS Ground Advantage – Retail (PS Form 3600 – FCM, Part C) Oversized and Dimensional support as shown below.

| Part/Line Number | Section Label      | Block Label        | Line Label | Processing Category | Rate Category | Rate Type | CQT Barcode Discount Surcharge | MPU Surcharge | Rate Schedule | Destination Entry | Zone |
|------------------|--------------------|--------------------|------------|---------------------|---------------|-----------|--------------------------------|---------------|---------------|-------------------|------|
| C130             | Commercial Parcels | Retail Oversized   | Zone 1     | PF                  | S             | R         |                                | 2             | R             |                   | 1    |
| C131             | Commercial Parcels | Retail Oversized   | Zone 2     | PF                  | S             | R         |                                | 2             | R             |                   | 2    |
| C132             | Commercial Parcels | Retail Oversized   | Zone 3     | PF                  | S             | R         |                                | 2             | R             |                   | 3    |
| C133             | Commercial Parcels | Retail Oversized   | Zone 4     | PF                  | S             | R         |                                | 2             | R             |                   | 4    |
| C134             | Commercial Parcels | Retail Oversized   | Zone 5     | PF                  | S             | R         |                                | 2             | R             |                   | 5    |
| C135             | Commercial Parcels | Retail Oversized   | Zone 6     | PF                  | S             | R         |                                | 2             | R             |                   | 6    |
| C136             | Commercial Parcels | Retail Oversized   | Zone 7     | PF                  | S             | R         |                                | 2             | R             |                   | 7    |
| C137             | Commercial Parcels | Retail Oversized   | Zone 8     | PF                  | S             | R         |                                | 2             | R             |                   | 8    |
| C138             | Commercial Parcels | Retail Oversized   | Zone 9     | PF                  | S             | R         |                                | 2             | R             |                   | 9    |
| C139             | Commercial Parcels | Retail Dimensional | Zone 1     | PF                  | S             | R         |                                | D, T          | R             |                   | 1    |
| C140             | Commercial Parcels | Retail Dimensional | Zone 2     | PF                  | S             | R         |                                | D, T          | R             |                   | 2    |
| C141             | Commercial Parcels | Retail Dimensional | Zone 3     | PF                  | S             | R         |                                | D, T          | R             |                   | 3    |
| C142             | Commercial Parcels | Retail Dimensional | Zone 4     | PF                  | S             | R         |                                | D, T          | R             |                   | 4    |
| C143             | Commercial Parcels | Retail Dimensional | Zone 5     | PF                  | S             | R         |                                | D, T          | R             |                   | 5    |
| C144             | Commercial Parcels | Retail Dimensional | Zone 6     | PF                  | S             | R         |                                | D, T          | R             |                   | 6    |
| C145             | Commercial Parcels | Retail Dimensional | Zone 7     | PF                  | S             | R         |                                | D, T          | R             |                   | 7    |
| C146             | Commercial Parcels | Retail Dimensional | Zone 8     | PF                  | S             | R         |                                | D, T          | R             |                   | 8    |
| C147             | Commercial Parcels | Retail Dimensional | Zone 9     | PF                  | S             | R         |                                | D, T          | R             |                   | 9    |

Table 48 – Mail.dat and Mail.XML – First-Class Mail and USPS Ground Advantage PS Form 3600 – FCM Part C – Add Oversized and Dimensional

Table is for reference only.

Note: Extra Services fees will be applied to the new lines if claimed. REQ 24436, REQ 24437

### 4.17.7 USPS Ground Advantage Retail Oversized and Dimensional Pricing

Program Registration was updated to support the inclusion of Oversized and Dimensional weight pricing on the USPS Ground Advantage Retail postage statement. Oversized and Dimensional weight prices are previously applied to Commercial shipping. With the update, First-Class Mail and USPS Ground Advantage (PS Form 3600 – FCM, Part C), and USPS Ground Advantage – Retail postage statements include Oversized and Dimensional Weight.

### 4.18 Termination of International Postal Money Orders (IPMO)

The US Postal Service is discontinuing the International Postal Money Orders (IPMO) beginning on October 1, 2024. The last day for purchase of IPMO would be September 30, 2024. The final day for cashing a pre-purchased IPMO at USPS Retail locations would be September 30, 2025.

Retail Systems Software (RSS) have been updated to disallow sales of IPMO after September 30, 2024. After that

date the IPMO sale feature will no longer be available through RSS. In addition, RSS will remove the ability to cash IPMO after September 30, 2025. The IMM, MCS, and Notice 123 will be updated to reflect discontinuation of the IPMO product.

### 4.19 Termination of Sure Money

The US Postal Service will terminate the Dinero Seguro®, or Sure Money product for electronic money transfer between the US and 10 Latin American countries effective July 14, 2024.

- Sure Money will be terminated on July 14, 2024, and notifications will be sent to update the MCS, Notice 123, IMM, Postal Bulletin, and the International Money Transfer Service (IMTS) section of USPS.com to reflect this change. Notifications will also be communicated to Spectrum Global Payment Solutions, retail units, and customers up to 90 days ahead of the termination date.
- Retail Systems Software (RSS) will display a message advising customers that July 14, 2024 is the last day that Sure Money can be purchased.
- The Sure Money sales function will be deactivated from retail locations on July 14, 2024, and the Sales button will display the message "Sure Money discontinued July 14, 2024." Sure Money will continue to offer refunds, cancellations, changes of recipients, or inquiries until October 14, 2024.
- The following message will be displayed to retail clerks until December 14, 2024.

*"If a customer wants a refund after October 14,2024, the customer should be directed to contact the Accounting Help Desk at which point a ticket will be created and directed to Financial Reporting in Eagan OR the customer may write a letter and mail to Financial Reporting in Eagan with required support."* 

• Between October 14 and December 14, 2024, customers may request refunds through Financial Services. Customers should contact USPS Accounting Services by sending a written refund request and supporting documentation to Financial Reporting at:

> Accounting Services ATTN: Financial Reporting 2825 Lone Oak Pkwy Eagan, MN 55121-9617

- Customers applying for refunds should include a copy of their receipt that includes the confirmation number, along with a letter that indicates to whom and where the refund should be sent. A \$10.00 fee will be withheld from the customer's refund.
- The US Postal Service will deactivate the Sure Money Transaction button in RSS after December 14, 2024 and remove the button and all codes related to Sure Money in early 2025.

# 5.0 PostalOne! System – Enhancements, Updates, and New Functionality

### 5.1 Mail.dat Validation

Mail.dat validation 5081 was updated so that it will not be generated for seamless Mail Anywhere submissions when the CRID is set up as seamless through a DMU cost center. This aligns the validation with the auto finalization process. REQ 24609

### 5.2 Mail.XML Postage Statements

Mail.XML was updated to determine whether a postage statement is frozen by another process before cancelling the statement. Postage statements are frozen when they are in the process of being finalized and should not be cancelled in that scenario. If Mail.dat determines that a statement is frozen, the cancellation request will be rejected with validation 8999, "The postage statement with statement ID: {1}, has been frozen and cannot be cancelled." CR 16011

### 5.3 Marriage Mail Incentive

The *PostalOne!* System created a Frequency Non-Compliance Mailer report to enable mailers to check their compliance with the Marriage Mail 2-ounce incentive frequency requirement. If the frequency requirement is not met, an automated email will be sent to notify the Marriage Mail Incentive Program Office, and they will contact the mailer

to initiate a manual postage adjustment. REQ 24004, REQ 24576

# 6.0 PostalOne! System – Corrections to Known Issues

### 6.1 Mail.dat Certificates of Mailing (COMs)

Mail.dat was updated to enable mailings with multiple COMs to retrieve all COM-verified receipts. Previously, Mail.dat was retrieving a COM-verified receipt for only one of the mailings. Mail.dat was updated so that mailers can download all COM receipts using the "Submission" level receipt filter. Previously, mailers had to use the "Billable" filter to see each COM acceptance for a submission on their Mail.dat receipt. REQ 24268, ETR 15906

### 6.2 COMs PDF Generation

The *PostalOne!* System was updated to correct a display issue with Certificate of Mailing (COM) PDF page numbers. Previously, the COM PDF was being generated with incorrect page numbers. REQ 24620, ETR 16028

### 6.3 Postage Statement Finalization

The *PostalOne!* System was updated to correct a display issue with Certificate of Mailing (COM) PDF page numbers. Previously, the COM PDF was being generated with incorrect page numbers. REQ 24620, ETR 16028

### 6.4 USPS Determined Total Pieces for Bound Printed Matter (BPM) Flats

The *PostalOne!* System Postaal Wizard module was updated to properly display the USPS Determined Total Pieces for BPM Flats. Previously, the Dashboard displayed the correct total piece count for BPM Flats statements, but the postage statement detail incorrectly displayed an incorrect total piece count by adding total number of Detached Address Labels (DAL) plus the total number of Detached Mailing Labels (DML). This was a display issue only and did not impact postage. REQ 24650, ETR 15879

# 7.0 Program Registration – Corrections to Known Issues

# 7.1 Informed Delivery (ID) Promotion Reporting Data

Program Registration was updated to display the threshold warning on a postage statement only if the statement fails to receive the ID discount. REQ 4132, ETR 1262

# 8.0 USPS Ship – Enhancements, Updates, and New Functionality

### 8.1 Account Management

- Account Management was updated to resize all pages and display the menu and all text properly. REQ 6419
- The Account Management page header and logo were updated to be consistent with the reporting user interface. The eagle image logo and world/package image were updated, "USPS.com" added, and menus moved down to the next line. REQ 6416, REQ 6420

### 8.2 Pricing Service

The Pricing service was updated to apply the following logic to USPS Ground Advantage pieces when-identifying the zone.

- When a USPS Ground Advantage piece weight is less than 16 ounces, the zone lookup is based on the exception zone.
- The exception zone does not apply if the piece weight is 16 ounces or more. REQ 6483

### 8.3 Reporting Service

- The Reporting Service updated the Reason Code field on the Unmanifested Report to reflect the Unmanifested Warning message published by the Verify service. REQ 6477
- Pending Unmanifested reports and Duplicate reports were updated to include only packages that have been confirmed by the Payment service to be part of the assessment.
  - If a package that previously received a warning is not part of the assessment from the Payment service, then it will be removed from the pending Unmanifested report or Duplicates report and will be tracked and logged separately.
  - If a package did not originally receive a warning but is part of the assessment from the Payment service, then this package will be included in the report and will be tracked. REQ 6409, REQ 6410

# 8.4 Verify Service

- The Verify service was updated to check for rejected manifests when a priced manifest is not found for a package during unmanifested identification. In addition, the Verify service will do the following:
  - Log an Unmanifested Rejected warning if the package is found within the rejected manifests.
  - Publish a new Unmanifested Reason field in the Unmanifested Warning message for downstream services to consume. REQ 6482
- The Verify service will update the Unmanifested Reason from "True Unmanifested" to "Unmanifested Rejected" when a package is flagged as unmanifested, a corrections file is submitted, and the package is rejected. The updated Unmanifested Reason will be published in the Unmanifested Warning message. B-832403

# 9.0 USPS Ship – Corrections to Known Issues

### 9.1 Reporting Service

- The Reporting Manifest Summary report was updated to ensure that the Summary by Date is correctly summarizing at the date level. REQ 6484
- The Reporting Manifest Summary report was updated to ensure that the links to the Variance report work correctly. REQ 6485
- The Reporting service was updated to display company information correctly whether the user choses from the dropdown menu or enters the name manually. Previously, when a user manually entered a new company name instead of selecting the company name from the dropdown menu, incorrect company information was displayed on the report. REQ 6486
- USPS Ship reports were updated to enable the Disputed Assessment drop-down menu to work properly when

users follow the link to the Duplicates report or the Pending Unmanifested Report. ETR 2417

- USPS Ship was updated to allow new mailers with access to USPS Ship Reports for their account CRID to view the reports. Previously, when new mailers accessed the reports for their account CRID, they saw only a blank page. ETR 2418
- The Reporting service was updated to ensure that all PICs on the Unused Labels report are also displayed on the Universal Search report. REQ 6499, ETR 2414

# **10.0 Document History**

| Date      | Version | Section | Description         |
|-----------|---------|---------|---------------------|
| 6/30/2024 | 3.0     | All     | Third publication   |
| 6/28/2024 | 2.0     | All     | Second publication  |
| 5/31/2024 | 1.0     | All     | Initial publication |